## A Tutorial on NIMROD Physics Kernel Code Development

Carl Sovinec University of Wisconsin–Madison Department of Engineering Physics

> August 1–3, 2001 Madison, Wisconsin

# **Contents**

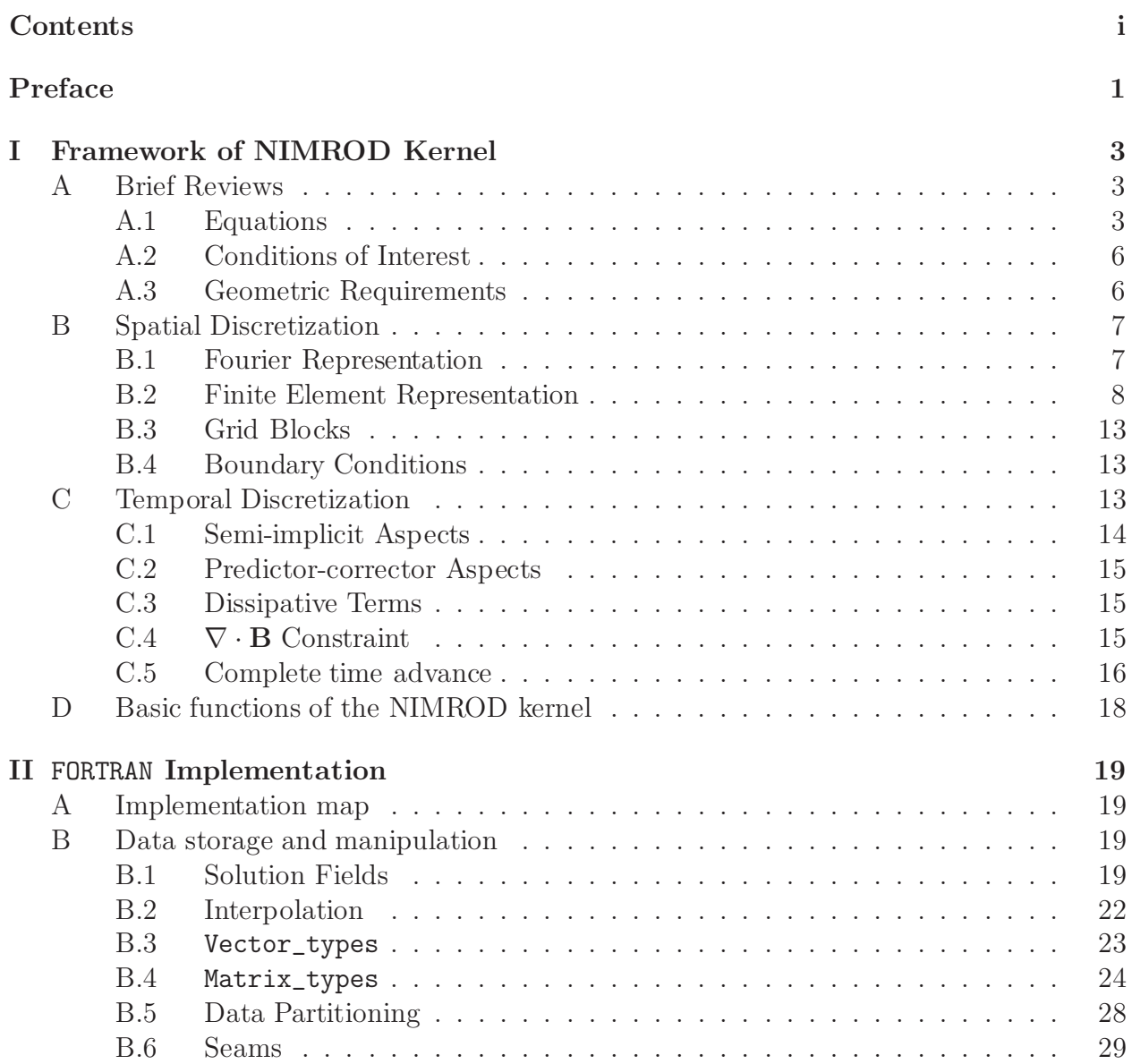

### ii CONTENTS

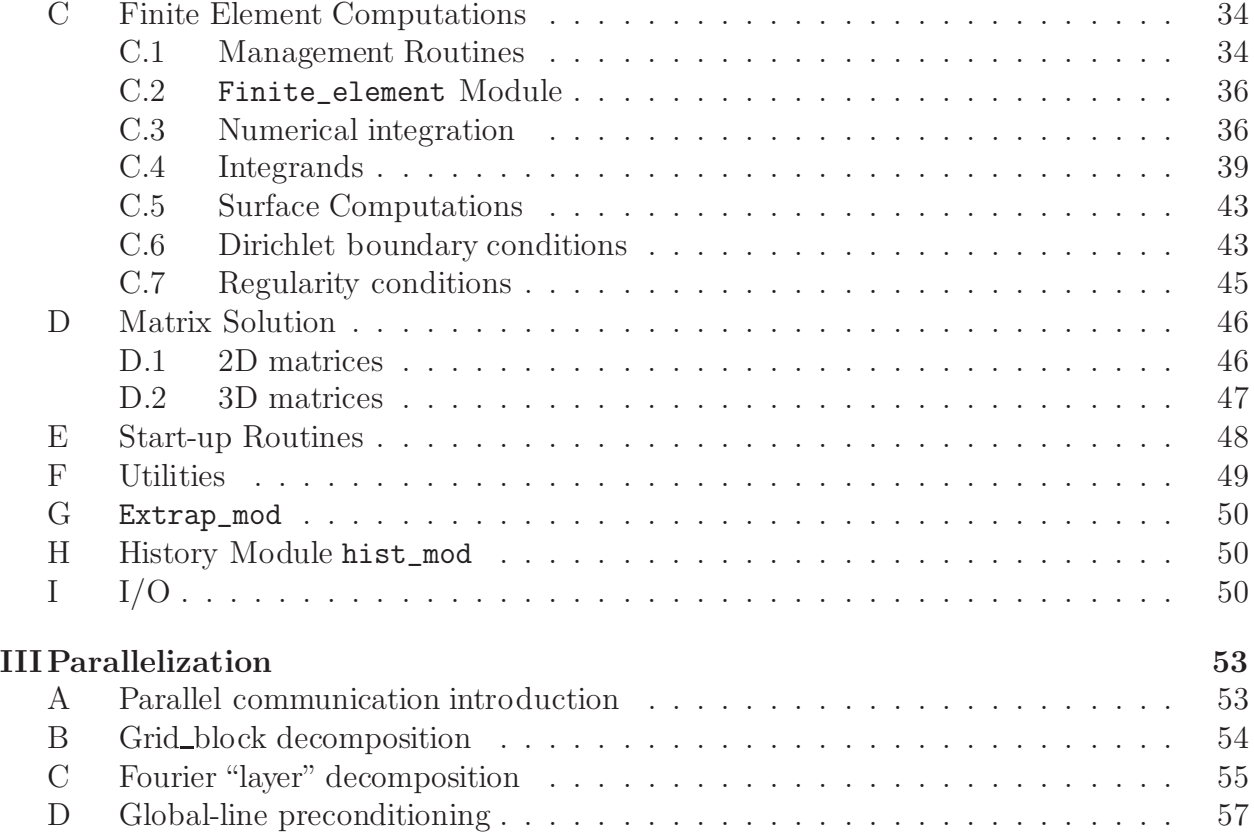

# List of Figures

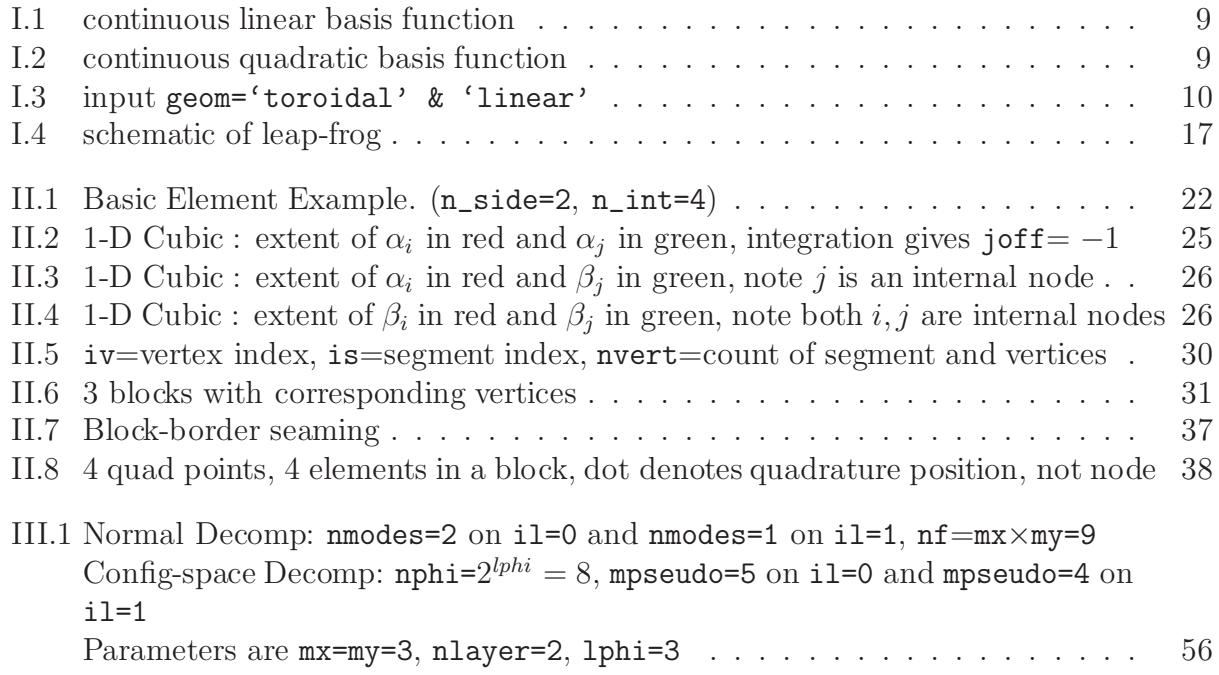

### iv LIST OF FIGURES

## Preface

The notes contained in this report were written for a tutorial given to members of the NIMROD Code Development Team and other users of NIMROD. The presentation was intended to provide a substantive introduction to the FORTRAN coding used by the kernel, so that attendees would learn enough to be able to further develop NIMROD or to modify it for their own applications.

This written version of the tutorial contains considerably more information than what was given in the three half-day sessions. It is the author's hope that these notes will serve as a manual for the kernel for some time. Some of the information will inevitably become dated as development continues. For example, we are already considering changes to the time-advance that will alter the predictor-corrector approach discussed in Section C.2. In addition, the 3.0.3 version described here is not complete at this time, but the only difference reflected in this report from version 3.0.2 is the advance of temperature instead of pressure in Section C.5. For those using earlier versions of NIMROD (prior to and including 2.3.4), note that basis function flexibility was added at 3.0 and data structures and array ordering are different than what is described in Section B.

If you find errors or have comments, please send them to me at sovinec@engr.wisc.edu.

### LIST OF FIGURES

## Chapter I

## Framework of NIMROD Kernel

## A Brief Reviews

#### A.1 Equations

NIMROD started from two general-purpose PDE solvers, Proto and Proteus. Though remnants of these solvers are a small minority of the present code, most of NIMROD is modular and not specific to our applications. Therefore, what NIMROD solves can and does change, providing flexibility to developers and users.

Nonetheless, the algorithm implemented in NIMROD is tailored to solve fluid-based models of fusion plasmas. The equations are the Maxwell equations without displacement current and the single fluid form (see [1]) of velocity moments of the electron and ion distribution functions, neglecting terms of order  $m_e/m_i$  smaller than other terms.

Maxwell without displacement current: Ampere's Law:

$$
\mu_0 \mathbf{J} = \nabla \times \mathbf{B}
$$

Gauss's Law:

 $\nabla \cdot \mathbf{B} = 0$ 

Faraday's Law:

$$
\frac{\partial \mathbf{B}}{\partial t} = -\nabla \times \mathbf{E}
$$

Fluid Moments  $\rightarrow$  Single Fluid Form Quasi-neutrality is assumed for the time and spatial scales of interest, i.e.

•  $Zn_i \simeq n_e \rightarrow n$ 

- $e(Zn_i n_e)$ **E** is negligible compared to other forces
- However  $\nabla \cdot \mathbf{E} \neq 0$

Continuity:

$$
\frac{\partial n}{\partial t} + \mathbf{V} \cdot \nabla n = -n \nabla \cdot \mathbf{V}
$$

Center-of-mass Velocity Evolution:

$$
\rho \frac{\partial \mathbf{V}}{\partial t} + \rho \mathbf{V} \cdot \nabla \mathbf{V} = \mathbf{J} \times \mathbf{B} - \nabla p - \nabla \cdot \mathbf{\Pi}
$$

- $\Pi$  often set to  $\rho\nu \nabla V$
- Kinetic effects, e.g., neoclassical, would appear through  $\Pi$

Temperature Evolution (3.0.2 & earlier evolve  $p, p_e$ )

$$
\frac{n_{\alpha}}{\gamma - 1} \left( \frac{\partial}{\partial t} + \mathbf{V}_{\alpha} \cdot \nabla \right) T_{\alpha} = -p_{\alpha} \nabla \cdot \mathbf{V}_{\alpha} - \mathbf{\Pi}_{\alpha} : \nabla \mathbf{V}_{\alpha} - \nabla \cdot \mathbf{q}_{\alpha} + Q_{\alpha}
$$

- $\mathbf{q}_{\alpha} = -n_{\alpha} \chi_{\alpha} \cdot \nabla T_{\alpha}$  in collisional limit
- $Q_e$  includes  $\eta J^2$
- $\bullet \ \alpha = i, \ e$
- $p_{\alpha} = n_{\alpha}kT_{\alpha}$

Generalized Ohm's (∼ electron velocity moment)(underbrace denotes input parameters, unless otherwise noted ohms=)

$$
E = \underbrace{-V \times B}_{\text{`mhd'}}, \underbrace{+\eta J}_{\text{elecd}>0}, \underbrace{+\frac{1}{ne}J \times B}_{\text{`hall'}}, \underbrace{+\frac{m_e}{ne^2}}_{\text{`hall'}} \underbrace{\left\{\frac{\partial J}{\partial t} + \nabla \cdot (JV + VJ) - \frac{e}{m_e}(\nabla p_e + \nabla \cdot \Pi_{\text{reoclassical}}}{\text{aroclassical}}\right\}}_{\text{`2fl'}}
$$

A steady-state part of the solution is separated from the solution fields in NIMROD. For resistive MHD for example,  $\partial/\partial t \to 0$  implies

1.  $\rho_s \mathbf{V}_s \cdot \nabla \mathbf{V}_s = \mathbf{J}_s \times \mathbf{B}_s - \nabla p_s + \nabla \cdot \rho_s \nu \nabla \mathbf{V}_s$ 2.  $\nabla \cdot (n_s \mathbf{V}_s) = 0$ 3.  $\nabla \times \mathbf{E}_s = \nabla \times (\eta \mathbf{J}_s - \mathbf{V}_s \times \mathbf{B}_s) = 0$ 4.  $\frac{n_s}{\gamma-1}\mathbf{V}_s \cdot \nabla T_s = -p_s \nabla \cdot \mathbf{V}_s + \nabla \cdot n_s \chi \cdot \nabla T_s + Q_s$ 

Notes:

- An equilibrium (Grad-Shafranov) solution is a solution of 1 ( $\mathbf{J}_s \times \mathbf{B}_s = \nabla p_s$ ); 2 4
- Loading an 'equilibrium' into NIMROD means that  $1 4$  are assumed. This is appropriate and convenient in many cases, but it's not appropriate when the 'equilibrium' already contains expected contributions from electromagnetic activity.
- The steady-state part may be set to 0 or to the vacuum field.

Decomposing each field into steady and evolving parts and canceling steady terms gives (for MHD)

$$
[A \to A_s + A]
$$

$$
\frac{\partial n}{\partial t} + \mathbf{V}_s \cdot \nabla n + \mathbf{V} \cdot \nabla n_s + \mathbf{V} \cdot \nabla n = -n_s \nabla \cdot \mathbf{V} - n \nabla \cdot \mathbf{V}_s - n \nabla \cdot \mathbf{V}
$$

$$
(\rho_s + \rho) \frac{\partial \mathbf{V}}{\partial t} + \rho \left[ (\mathbf{V}_s + \mathbf{V}) \cdot \nabla (\mathbf{V}_s + \mathbf{V}) \right] + \rho_s \left[ \mathbf{V}_s \cdot \nabla \mathbf{V} + \mathbf{V} \cdot \nabla \mathbf{V}_s + \mathbf{V} \cdot \nabla \mathbf{V} \right]
$$
  
=  $\mathbf{J}_s \times \mathbf{B} + \mathbf{J} \times \mathbf{B}_s + \mathbf{J} \times \mathbf{B} - \nabla p + \nabla \cdot \nu \left[ \rho \nabla \mathbf{V}_s + \rho_s \nabla \mathbf{V} + \rho \nabla \mathbf{V} \right]$ 

$$
\frac{\partial \mathbf{B}}{\partial t} = \nabla \times (\mathbf{V}_s \times \mathbf{B} + \mathbf{V} \times \mathbf{B}_s + \mathbf{V} \times \mathbf{B} - \eta \mathbf{J})
$$

$$
\frac{(n+n_s)}{\gamma-1} \frac{\partial T}{\partial t} + \frac{n}{\gamma-1} \left[ (\mathbf{V}_s + \mathbf{V}) \cdot \nabla (T_s + T) \right] + \frac{n_s}{\gamma-1} \left[ \mathbf{V}_s \cdot \nabla T + \mathbf{V} \cdot \nabla T_s + \mathbf{V} \cdot \nabla T \right]
$$

$$
= -p_s \nabla \cdot \mathbf{V} - p \nabla \cdot \mathbf{V}_s - p \nabla \cdot \mathbf{V}
$$

$$
+ \nabla \cdot \left[ n_s \chi \cdot \nabla T + n \chi \cdot T_s + n \chi \cdot \nabla T \right]
$$

Notes:

- The code further separates  $\chi$  (and other dissipation coefficients ?) into steady and evolving parts.
- The motivation is that time-evolving parts of fields can be orders of magnitude smaller than the steady part, and linear terms tend to cancel,so skipping decompositions would require tremendous accuracy in the large steady part. It would also require complete source terms.
- Nonetheless, decomposition adds to computations per step and code complexity.

General Notes:

- 1. Collisional closures lead to local spatial derivatives only. Kinetic closures lead to integro-differential equations.
- 2.  $\frac{\partial}{\partial}$ ∂t equations are the basis for the NIMROD time-advance.

## A.2 Conditions of Interest

The objective of the project is to simulate the electromagnetic behavior of magnetic confinement fusion plasmas. Realistic conditions make the fluid equations stiff.

- Global magnetic changes occur over the global resistive diffusion time.
- MHD waves propagate  $10^4 10^{10}$  times faster.
- Topology-changing modes grow on intermediate time scales.
- \* All effects are present in equations sufficiently complete to model behavior in experiments.

## A.3 Geometric Requirements

The ability to accurately model the geometry of specific tokamak experiments has always been a requirement for the project.

- Poloidal cross section may be complicated.
- Geometric symmetry of the toroidal direction was assumed.
- The Team added:
	- Periodic linear geometry
	- Simply-connected domains

## B Spatial Discretization

#### B.1 Fourier Representation

A pseudospectral method is used to represent the periodic direction of the domain. A truncated Fourier series yields a set of coefficients suitable for numerical computation:

$$
A(\phi) = A_0 + \sum_{n=1}^{N} (A_n e^{in\phi} + A_n^* e^{-in\phi})
$$

or

$$
A(z) = A_0 + \sum_{n=1}^{N} \left( A_n e^{i\frac{2\pi n}{L}z} + A_n^* e^{-i\frac{2\pi n}{L}z} \right)
$$

All physical fields are real functions of space, so we solve for the complex coefficients,  $A_n$ ,  $n > 0$ , and the real coefficient  $A_0$ .

- Linear computations find  $A_n(t)$  (typically) for a single *n*-value. (Input 'lin\_nmax', 'lin\_nmodes')
- Nonlinear simulations use FFTs to compute products on a uniform mesh in  $\phi$  and z.

Example of nonlinear product:  $\mathbf{E} = -\mathbf{V} \times \mathbf{B}$ 

- Start with  $\mathbf{V}_n$ ,  $\mathbf{B}_n$ ,  $0 \le n \le N$
- FFT gives

$$
\mathbf{V}\left(m\frac{\pi}{N}\right), \ \mathbf{B}\left(m\frac{\pi}{N}\right), \ 0 \le m \le 2N - 1
$$

• Multiply (colocation)

$$
\mathbf{E}\left(m\frac{\pi}{N}\right) = -\mathbf{V}\left(m\frac{\pi}{N}\right) \times \mathbf{B}\left(m\frac{\pi}{N}\right), \ 0 \le m \le 2N - 1
$$

• FFT returns Fourier coefficients

$$
\mathbf{E}_n, \ 0 \le n \le N
$$

Standard FFTs require 2N to be a power of 2.

• Input parameter '1phi' determines 2N.

 $2N = 2^{1}$ <sup>phi</sup>

- Collocation is equivalent to spectral convolution if aliasing errors are prevented.
- One can show that setting  $V_n$ ,  $B_n$ ,  $etc. = 0$  for  $n > \frac{2N}{3}$  prevents aliasing from quadratic nonlinearities (products of two functions).  $\left[\text{nmodes\_total} = \frac{2^{1 \text{phi}}}{3} + 1\right]$
- Aliasing does not prevent numerical convergence if the expansion converges.

 $\Omega$ B ( $\Omega$ 

As a prelude to the finite element discretization, Fourier expansions:

- 1. Substituting a truncated series for  $f(\phi)$  changes the PDE problem into a search for the best solution on a restricted solution space.
- 2. Orthogonality of basis functions is used to find a system of discrete equations for the coefficients.

e.g. Faraday's law

$$
\frac{\partial \mathbf{B}(\phi)}{\partial t} = -\nabla \times \mathbf{E}(\phi)
$$

$$
\frac{\partial}{\partial t} \left[ \mathbf{B}_0 + \sum_{n=1}^N \mathbf{B}_n e^{in\phi} + \text{c.c.} \right] = -\nabla \times \left[ \mathbf{E}_0 + \sum_{n=1}^N \mathbf{E}_n e^{in\phi} + \text{c.c.} \right]
$$
apply 
$$
\int d\phi e^{-in'\phi} \text{ for } 0 \le n' \le N
$$

$$
2\pi \frac{\partial \mathbf{B}_{n'}}{\partial t} = -\int d\phi \left( \nabla_{\text{pol}} \times \mathbf{E}_{n'} + \frac{in'\hat{\phi}}{R} \times \mathbf{E}_{n'} \right), \ 0 \le n' \le N
$$

#### B.2 Finite Element Representation

Finite elements achieve discretization in a manner similar to the Fourier series. Both are basis function expansions that impose a restriction on the solution space, the restricted spaces become better approximations of the continuous solution space as more basis functions are used, and the discrete equations describe the evolution of the coefficients of the basis functions.

The basis functions of finite elements are low-order polynomials over limited regions of the domain.

$$
\alpha_i(x) = \begin{cases} 0 & x < x_{i-1} \\ \frac{x - x_{i-1}}{x_i - x_{i-1}} & x_{i-1} \leq x \leq x_i \\ \frac{x_{i+1} - x}{x_{i+1} - x_i} & x_i \leq x \leq x_{i+1} \\ 0 & x > x_{i+1} \end{cases}
$$

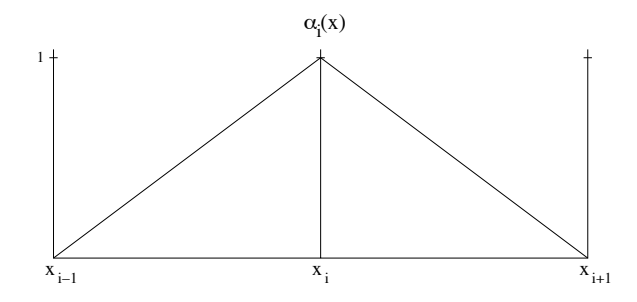

Figure I.1: continuous linear basis function

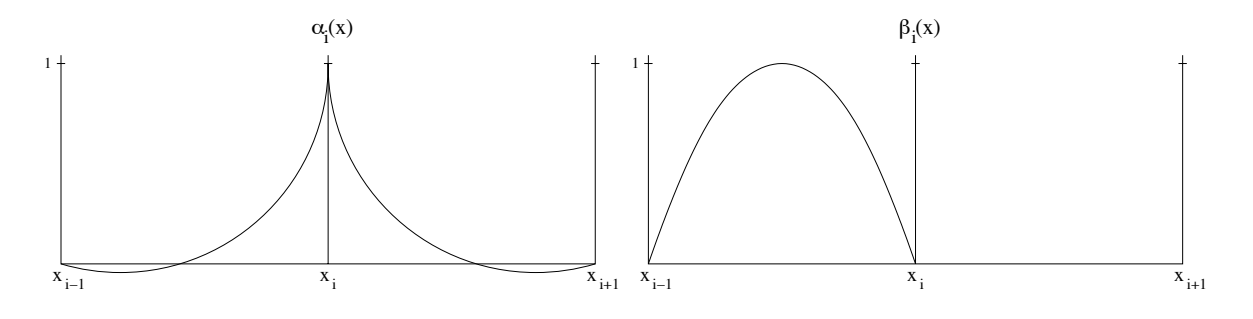

Figure I.2: continuous quadratic basis function

$$
\alpha_i(x) = \begin{cases}\n0 & x < x_{i-1} \\
\frac{(x-x_{i-1})(x-x_{i-\frac{1}{2}})}{(x_i-x_{i-1})(x_i-x_{i-\frac{1}{2}})} & x_{i-1} \leq x \leq x_i \\
\frac{(x-x_{i+1})(x-x_{i+\frac{1}{2}})}{(x_i-x_{i+1})(x_i-x_{i+\frac{1}{2}})} & x_i \leq x \leq x_{i+1} \\
0 & x > x_{i+1}\n\end{cases}\n\beta_i(x) = \begin{cases}\n\frac{(x-x_{i-1})(x-x_i)}{(x_i-x_{i-1})(x_i-x_i)} & x_{i-1} \leq x \leq x_i \\
0 & \text{otherwise}\n\end{cases}
$$

In a conforming approximation, continuity requirements for the restricted space are the same as those for the solution space for an analytic variational form of the problem.

- Terms in the weak form must be integrable after any integration-by-parts; step functions are admissible, but delta functions are not.
- Our fluid equations require a continuous solution space in this sense, but derivatives need to be piecewise continuous only.

Using the restricted space implies that we seek solutions of the form

$$
A(R,Z) = \sum_{j} A_j \alpha_j (R,Z)
$$

- The *j*-summation is over the nodes of the space.
- $\alpha_j(R,Z)$  here may represent different polynomials.  $[\alpha_j \& \beta_j]$  in 1D quadratic example (Figure I.2)]
- 2D basis functions are formed as products of 1D basis functions for R and Z.

Nonuniform meshing can be handled by a mapping from logical coordinates to physical coordinates. To preserve convergence properties, i.e. lowest order polynomials of physical coordinates, the order of the mapping should be no higher than polynomial degree of the basis functions[2].

The present version of NIMROD allows the user to choose the polynomial degree of the basis functions (poly\_degree) and the mapping ('met\_spl').

Numerical analysis shows that a correct application of the finite element approach ties convergence of the numerical solution to the best possible approximation by the restricted space. (See [2] for analysis of self-adjoint problems.) Error bounds follow from the error bounds of a truncated Taylor series expansion.

For scalar fields, we now have enough basis functions. For vector fields, we also need direction vectors. All recent versions of NIMROD have equations expressed in  $(R, Z, \phi)$ coordinates for toroidal geometries and  $(X, Y, Z)$  for linear geometries.

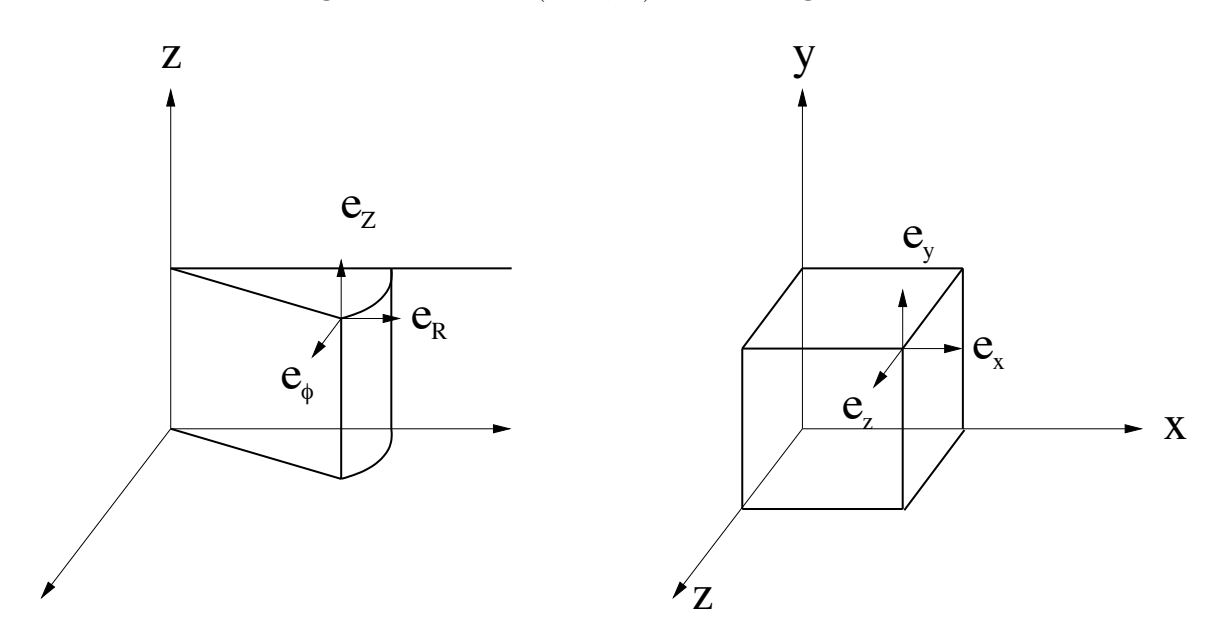

Figure I.3: input geom='toroidal' & 'linear'

For toroidal geometries, we must use the fact that  $\hat{e}_R$ ,  $\hat{e}_\phi$  are functions of  $\phi$ , but we always have  $\hat{e}_i \cdot \hat{e}_j = \delta_{ij}$ .

#### B. SPATIAL DISCRETIZATION 11

• Expanding scalars

$$
S(R, Z, \phi) \rightarrow \sum_{j} \alpha_j (R, Z) \left[ S_{j0} + \sum_{n=1}^{N} S_{jn} e^{in\phi} + \text{c.c.} \right]
$$

• Expanding vectors

$$
\mathbf{V}(R, Z, \phi) \to \sum_{j} \sum_{l} \alpha_{j} (R, Z) \hat{e}_{l} \left[ V_{jl0} + \sum_{n=1}^{N} V_{jln} e^{in\phi} + \text{c.c.} \right]
$$

<sup>\*</sup> For convenience  $\bar{\alpha}_{jl} \equiv \alpha_j \hat{e}_l$  and I'll suppress c.c. and make n sums from 0 to N, where  $N$  here is nmodes\_total-1.

While our poloidal basis functions do not have orthogonality properties like  $e^{in\phi}$  and  $\hat{e}_R$ , their finite extent means that

$$
\iint dR dZ D^{s}(\alpha_i(R,Z)) D^{t}(\alpha_j(R,Z)) \neq 0,
$$

where  $D<sup>s</sup>$  is a spatial derivative operator of allowable order s (here 0 or 1), only where nodes  $i$  and  $j$  are in the same element (inclusive of element borders).

Integrands of this form arise from a procedure analogous to that used with Fourier series alone; we create a weak form of the PDEs by multiplying by a conjugated basis function.

Returning to Faraday's law for resistive MHD, and using  $\vec{\mathcal{E}}$  to represent the ideal  $-\mathbf{V}\times\mathbf{B}$ field (after pseudospectral calculations):

- Expand  $\mathbf{B}(R,Z,\phi,t)$  and  $\vec{\mathcal{E}}(R,Z,\phi,t)$
- Apply  $\iiint dR dZ d\phi \ \bar{\alpha}_{j'l'}(R, Z) e^{-in'\phi}$  for  $j' = 1 : \# \text{ nodes}, l' \epsilon \{R, Z, \phi\}$ ,  $0 \leq n' \leq N$
- Integrate by parts to symmetrize the diffusion term and to avoid inadmissible derivatives of our solution space.

$$
\iiint dR dZ d\phi \left(\bar{\alpha}_{j'l'}e^{-in'\phi}\right) \cdot \sum_{jln} \frac{\partial B_{jln}}{\partial t} \bar{\alpha}_{jl}e^{in\phi}
$$

$$
= -\iiint dR dZ d\phi \nabla \times \left(\bar{\alpha}_{j'l'}e^{-in'\phi}\right) \cdot
$$

$$
\left[\frac{\eta}{\mu_0} \sum_{jln} B_{jln} \nabla \times \bar{\alpha}_{jl}e^{in\phi} + \sum_{jln} \mathcal{E}_{jln} \bar{\alpha}_{jl}e^{in\phi}\right]
$$

$$
+ \oint \oint \left( \bar{\alpha}_{j'l'} e^{-in'\phi} \right) \cdot \sum_{jln} \mathbf{E}_{jln} \bar{\alpha}_{jl} e^{in\phi} \times d\mathbf{S}
$$

Using orthogonality to simplify, and rearranging the lhs,

$$
2\pi \sum_{j} \frac{\partial B_{j\nu n'}}{\partial t} \int \int dR dZ \, \alpha_{j'} \alpha_{j}
$$

$$
+ \sum_{jl} B_{j l n'} \int \int \int dR dZ d\phi \, \frac{\eta}{\mu_{0}} \nabla \times (\bar{\alpha}_{j' l'} e^{-i n' \phi}) \cdot \nabla \times (\bar{\alpha}_{j l} e^{i n' \phi})
$$

$$
= - \int \int \int dR dZ d\phi \, \nabla \times (\bar{\alpha}_{j' l'} e^{-i n' \phi}) \cdot \sum_{jl} \mathcal{E}_{jl} \bar{\alpha}_{jl} e^{i n' \phi}
$$

$$
+ \oint \oint \bar{\alpha}_{j' l'} \cdot \sum_{jl} \mathbf{E}_{j l n'} \bar{\alpha}_{jl} \times d\mathbf{S}
$$

for all  $\{j', l', n'\}$ 

Notes on this weak form of Faraday's law:

- Surface integrals for inter-element boundaries cancel in conforming approximations.
- The remaining surface integral is at the domain boundary.
- The lhs is written as a matrix-vector product with the  $\iint dR dZ f(\bar{\alpha}_{j'l'}) g(\bar{\alpha}_{jl})$  integrals defining a matrix element for row  $(j', l')$  and column  $(j, l)$ . These elements are diagonal in n.
- $\{B_{jln'}\}$  constitutes the solution vector at an advanced time (see C).
- The rhs is left as a set of integrals over functions of space.
- For self-adjoint operators, such as  $\underline{\mathbf{I}} + \Delta t \nabla \times \frac{\eta}{\mu_0} \nabla \times$ , using the same functions for test and basis functions (Galerkin) leads to the same equations as minimizing the corresponding variational [2], i.e. Rayleigh-Ritz-Galerkin problem.

#### B.3 Grid Blocks

For geometric flexibility and parallel domain decomposition, the poloidal mesh can be constructed from multiple grid-blocks. NIMROD has two types of blocks: Logically rectangular blocks of quadrilateral elements are structured. They are called 'rblocks'. Unstructured blocks of triangular elements are called 'tblocks'. Both may be used in the same simulation.

The kernel requires conformance of elements along block boundaries, but blocks don't have to conform.

More notes on weak forms:

- The finite extent of the basis functions leads to sparse matrices
- The mapping for non-uniform meshing has not been expressed explicitly. It entails:
	- 1.  $\iint dR dZ \to \iint \mathcal{J} d\xi d\eta$ , where  $\xi$ ,  $\eta$  are logical coordinates, and  $\mathcal{J}$  is the Jacobian,
	- 2.  $\frac{\partial \alpha}{\partial R} \rightarrow \frac{\partial \alpha}{\partial \xi}$  $\frac{\partial \xi}{\partial R}+\frac{\partial \alpha}{\partial \eta}$  $\frac{\partial \eta}{\partial R}$  and similarly for Z, where  $\alpha$  is a low order polynomial of  $\xi$ and  $\eta$  with uniform meshing in  $(\xi, \eta)$ .
	- 3. The integrals are computed numerically with Gaussian quadrature  $\int_0^1$ <br> $\sum_i w_i f(\xi_i)$  where  $\{w_i, \xi_i\}, i = 1, \dots n_a$  are prescribed by the quadrature  $f(\xi) d\xi \rightarrow$  $i_i w_i f(\xi_i)$  where  $\{w_i, \xi_i\}, i = 1, \dots n_g$  are prescribed by the quadrature method [3].

#### B.4 Boundary Conditions

Dirichlet conditions are normally enforced for  $B_{normal}$  and  $V$ . If thermal conduction is used, Dirichlet conditions are also imposed on  $T_{\alpha}$ . Boundary conditions can be modified for the needs of particular applications, however.

Formally, Dirichlet conditions are enforced on the restricted solution space ("essential conditions"). In NIMROD we simply substitute the Dirichlet boundary condition equations in the linear system at the appropriate rows for the boundary nodes.

Neuman conditions are not set explicitly. The variational aspects enforce Neuman conditions - through the appearance (or non-appearance) of surface integrals - in the limit of infinite spatial resolution ([2] has an excellent description). These "natural" conditions preserve the spatial convergence rate without using ghost cells, as in finite difference or finite volume methods.

### C Temporal Discretization

NIMROD uses finite difference methods to discretize time. The solution field is marched in a sequence of time-steps from initial conditions.

#### C.1 Semi-implicit Aspects

Without going into an analysis, the semi-implicit method as applied to hyperbolic systems of PDEs can be described as a leap-frog approach that uses a self-adjoint differential operator to extend the range of numerical stability to arbitrarily large  $\Delta t$ . It is the tool we use to address the stiffness of the fluid model as applied to fusion plasmas. (See  $[4, 5]$ .)

Though any self-adjoint operator can be used to achieve numerical stability, accuracy at large  $\Delta t$  is determined by how well the operator represents the physical behavior of the system [4]. The operator used in NIMROD to stabilize the MHD advance is the linear ideal-MHD force operator (no flow) plus a Laplacian with a relatively small coefficient [5].

Like the leap-frog method, the semi-implicit method does not introduce numerical dissipation. Truncation errors are purely dispersive. This aspect makes semi-implicit methods attractive for stiff, low dissipation systems like plasmas.

NIMROD also uses time-splitting. For example, when the Hall electric field is included in a computation, B is first advanced with the MHD electric field, then with the Hall electric field.

$$
\mathbf{B}^{\text{MHD}} = \mathbf{B}^n - \Delta t \, \nabla \times \mathbf{E}_{\text{MHD}}
$$

$$
\mathbf{B}^{n+1} = \mathbf{B}^{\text{MHD}} - \Delta t \, \nabla \times \mathbf{E}_{\text{Hall}}
$$

Though it precludes  $2<sup>nd</sup>$  order temporal convergence, this splitting reduces errors of large time-step [6]. A separate semi-implicit operator is then used in the Hall advance of B. At present, the operator implemented in NIMROD often gives inaccuracies at  $\Delta t$  much larger than the explicit stability limit for a predictor/corrector advance of  $\bf{B}$  due to  $\bf{E}_{Hall}$ . Hall terms must be used with great care until further development is pursued.

#### Why not an implicit approach?

A true implicit method for nonlinear systems converges on nonlinear terms at advanced times, requiring nonlinear system solves at each time step. This may lead to 'the ultimate' time-advance scheme. However, we have chosen to take advantage of the smallness of the solution field with respect to steady parts  $\rightarrow$  the dominant stiffness arises in linear terms.

Although the semi-implicit approach eliminates time-step restrictions from wave propagation, the operators lead to linear matrix equations.

- Eigenvalues for the MHD operator are  $\sim 1 + \omega_k^2 \Delta t^2$  where  $\omega_k$  are the frequencies of the MHD waves supported by the spatial discretization.
- We have run tokamak simulations accurately at max  $|\omega_k|\Delta t \sim 10^4 10^5$ , and min  $|\omega_k| \simeq$ 0.
- Leads to very ill-conditioned matrices.
- Anisotropic terms use steady  $+(n=0)$  fields  $\rightarrow$  operators are diagonal in n.

#### C. TEMPORAL DISCRETIZATION 15

#### C.2 Predictor-corrector Aspects

The semi-implicit approach does not ensure numerical stability for advection, even for  $V_s \cdot \nabla$ terms. A predictor-corrector approach can be made numerically stable.

- Nonlinear and linear computations require two solves per equation.
- Synergistic wave-flow effects require having the semi-implicit operator in the predictor step and centering wave-producing terms in the corrector step when there are no dissipation terms [7]
- NIMROD does not have separate centering parameters for wave and advective terms, so we set centerings to  $1/2 + \delta$  and rely on having a little dissipation.
- Numerical stability still requires  $\Delta t \leq C \frac{\Delta x}{V}$ , where C is O (1) and depends on centering. [See input.f in the nimset directory.]

#### C.3 Dissipative Terms

Dissipation terms are coded with time-centerings specified through input parameters. We typically use fully forward centering.

#### C.4  $\nabla \cdot$  B Constraint

Like many MHD codes capable of using nonuniform, nonorthogonal meshes,  $\nabla \cdot \mathbf{B}$  is not identically 0 in NIMROD. Left uncontrolled, the error will grow until it crashes the simulation. We have used an error-diffusion approach [8] that adds the unphysical diffusive term  $\kappa_{\nabla.B}\nabla\nabla\cdot\mathbf{B}$  to Faraday's law.

$$
\frac{\partial \mathbf{B}}{\partial t} = -\nabla \times \mathbf{E} + \kappa_{\nabla \cdot B} \nabla \nabla \cdot \mathbf{B}
$$
 (I.1)

Applying  $\nabla$ · gives

$$
\frac{\partial \nabla \cdot \mathbf{B}}{\partial t} = \nabla \cdot \kappa_{\nabla \cdot B} \nabla (\nabla \cdot \mathbf{B})
$$
(I.2)

so that the error is diffused if the boundary conditions maintain constant  $\oint \oint d\mathbf{S} \cdot \mathbf{B}[9]$ .

#### C.5 Complete time advance

A complete time-step in version 3.0.3 will solve coefficients of the basis functions used in the following time-discrete equations.

$$
\left\{ \rho^{n} - \Delta t f_{\nu} \nabla \cdot \rho^{n} \nu \nabla - \frac{C_{sm} \Delta t^{2}}{4} \left[ \mathbf{B}_{0} \times \nabla \times \nabla \times (\mathbf{B}_{0} \times \mathbf{I} \cdot) - \mathbf{J}_{0} \times \nabla \times (\mathbf{B}_{0} \times \mathbf{I} \cdot) \right] - \frac{C_{sp} \Delta t^{2}}{4} \left[ \nabla \gamma P_{0} \nabla \cdot + \nabla \left[ \nabla (p_{0}) \cdot \mathbf{I} \cdot \right] \right] - \frac{C_{sn} \Delta t^{2}}{4} \nabla^{2} \right\} (\Delta \mathbf{V})_{pass}
$$
  
= -\Delta t \left[ \rho^{n} \mathbf{V}^{\*} \cdot \nabla \mathbf{V}^{\*} + \mathbf{J}^{n} \times \mathbf{B}^{n} - \nabla p^{n} + \nabla \cdot \rho^{n} \nu \nabla \mathbf{V}^{n} + \nabla \cdot \mathbf{\Pi}\_{neo} \right]

- For pass = predict,  $V^* = V^n$ .
- For pass = correct,  $V^* = V^n + f_v(\Delta V)_{predict}$ , and
- $V^{n+1} = V^n + (\Delta V)_{correct}$

$$
(\Delta n)_{pass} = -\Delta t \left[ \mathbf{V}^{n+1} \cdot \nabla n^* + n^* \nabla \cdot \mathbf{V}^{n+1} \right]
$$

- pass = predict  $\rightarrow n^* = n^n$
- pass = correct  $\rightarrow n^* = n^n + f_n(\Delta n)_{predict}$
- $n^{n+1} = n^n + (\Delta n)_{correct}$

Note:  $f_*$ 's are centering coefficients,  $C_{s*}$ 's are semi-implicit coefficients.

$$
\left\{1+\nabla\times\left(\frac{m_e}{ne^2}+(\Delta t)f_\eta\frac{eta}{\mu_0}\right)\nabla\times-(\Delta t)f_{\nabla\cdot\mathbf{B}}\kappa_{\nabla\cdot\mathbf{B}}\nabla\nabla\cdot\right\}(\Delta\mathbf{B})_{pass}
$$

$$
=(\Delta t)\nabla\times\left[\mathbf{V}^{n+1}\times\mathbf{B}^*-\frac{n}{\mu_0}\nabla\times\mathbf{B}^n+\frac{1}{ne}\nabla\cdot\mathbf{\Pi}_{e_{neo}}\right]+(\Delta t)\kappa_{\nabla\cdot\mathbf{B}}\nabla\nabla\cdot\mathbf{B}^n
$$

- pass = predict  $\rightarrow$   $\mathbf{B}^*$  =  $\mathbf{B}^n$
- pass = correct  $\rightarrow$  B<sup>\*</sup> = B<sup>n</sup> +  $f_b(\Delta B)_{predict}$
- $\mathbf{B}^{MHD} = \mathbf{B}^n + \Delta \mathbf{B}_{correct}$

$$
\left\{1+\nabla\times\left(\frac{m_e}{ne^2}+C_{sb}(\Delta t)_b^2\frac{|\mathbf{B}_0|}{ne}\right)\nabla\times-\Delta tf_{\nabla\cdot\mathbf{B}}\kappa_{\nabla\cdot\mathbf{B}}\nabla\nabla\cdot\right\}(\Delta\mathbf{B})_{pass}\right\}
$$
  
= -(\Delta t)\_b\nabla\times\left[\frac{1}{ne}(\mathbf{J}^\*\times\mathbf{B}^\*-\nabla p\_e^n)+\frac{m\_e}{ne^2}\nabla\cdot(\mathbf{J}^\*\mathbf{V}^{n+1}+\mathbf{V}^{n+1}\mathbf{J}^\*)\right] +(\Delta t)\_b\kappa\_{\nabla\cdot\mathbf{B}}\nabla\nabla\cdot\mathbf{B}^{MHD}

#### C. TEMPORAL DISCRETIZATION 17

- pass = predict  $\rightarrow (\Delta t)_b = \Delta t/2$ ,  $\mathbf{B}^* = \mathbf{B}^{MHD}$
- pass = correct  $\rightarrow (\Delta t)_b = \Delta t$ ,  $\mathbf{B}^* = \mathbf{B}^{MHD} + (\Delta \mathbf{B})_{predict}$
- $\mathbf{B}^{n+1} = \mathbf{B}^{MHD} + (\Delta B)_{correct}$

$$
\left\{\frac{n^{n+1}}{\gamma-1} + (\Delta t) f_{\chi} \nabla \cdot n^{n+1} \chi_{\alpha} \cdot \nabla \right\} (\Delta T_{\alpha})_{pass}
$$
  
= 
$$
-\Delta t \left[ \frac{n^{n+1}}{\gamma-1} \mathbf{V}_{\alpha}^{n+1} \cdot \nabla T_{\alpha}^{*} + p_{\alpha}^{n} \nabla \cdot \mathbf{V}_{\alpha}^{n+1} - \nabla \cdot n^{n+1} \chi_{\alpha} \cdot \nabla T_{\alpha}^{n} \right] + Q
$$

- pass = predict  $\rightarrow T^*_{\alpha} = T^n_{\alpha}$
- pass = correct  $\rightarrow T_{\alpha}^* = T_{\alpha}^n + f_T(\Delta T_{\alpha})_{predict}$
- $T_{\alpha}^{n+1} = T_{\alpha}^{n} + (\Delta T_{\alpha})_{correct}$
- $\alpha = e, i$

Notes on time-advance in 3.0.3

 $\bullet$  Without the Hall time-split, approximate time-centered leap-frogging could be achieved by using  $\frac{1}{2}$ 2  $(n^{n} + n^{n+1})$  in the temperature equation

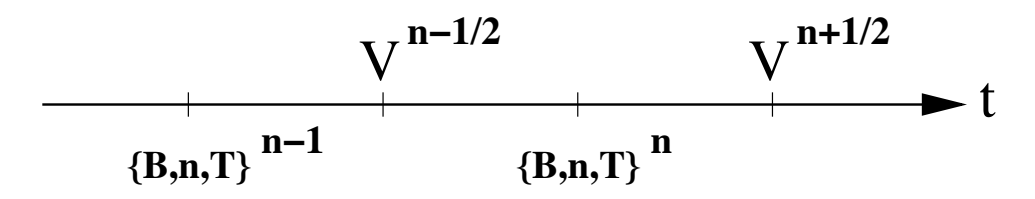

Figure I.4: schematic of leap-frog

- The different centering of the Hall time split is required for numerical stability (see Nebel notes).
- the ∂J electron inertia term necessarily appears in both time-splits for **B** when it is included in E.
- Fields used in semi-implicit operators are updated only after changing more than a set level to reduce unnecessary compution of the matrix elements (which are costly).

## D Basic functions of the NIMROD kernel

- 1. Startup
	- Read input parameters
	- Initialize parallel communication as needed
	- Read grid, equilibrium, and initial fields from dump file
	- Allocate storage for work arrays, matrices, etc.
- 2. Time Advance
	- (a) Preliminary Computations
		- Revise  $\Delta t$  to satisfy CFL if needed
		- Check how much fields have changed since matrices were last updated. Set flags if matrices need to be recomputed
		- Update neoclassical coefficients, voltages, etc. as needed
	- (b) Advance each equation
		- Allocate rhs and solution vector storage
		- Extrapolate in time previoussolutions to provide an initial guessfor the linear solve(s).
		- Update matrix and preconditioner if needed
		- Create rhs vector
		- Solve linear system(s)
		- Reinforce Dirichlet conditions
		- Complete regularity conditions if needed
		- Update stored solution
		- Deallocate temporary storage
- 3. Output
	- Write global, energy, and probe diagnostics to binary and/or text files at desired frequency in time-step (nhist)
	- Write complete dump files at desired frequency in time-step (ndump)
- 4. Check stop condition
	- Problems such as lack of iterative solver convergence can stop simulations at any point

## Chapter II

## FORTRAN Implementation

#### Preliminary remarks

As implied in the Framework section, the NIMROD kernel must complete a variety of tasks each time step. Modularity has been essential in keeping the code manageable as the physics model has grown in complexity.

FORTRAN 90 extensions are also an important ingredient. Arrays of data structures provide a clean way to store similar sets of data that have differing numbers of elements. FORTRAN 90 modules organize different types of data and subprograms. Array syntax leads to cleaner code. Use of KIND when defining data settles platform-specific issues of precision. ([10] is recommended.)

## A Implementation map

All computationally intensive operations arise during either 1) the finite element calculations to find rhs vectors and matrices, and 2) solution of the linear systems. Most of the operations are repeated for each advance, and equation-specific operations occur at only two levels in a hierarchy of subprograms for 1). The data and operation needs of subprograms at a level in the hierarchy tend to be similar, so FORTRAN module grouping of subprograms on a level helps orchestrate the hierarchy.

## B Data storage and manipulation

#### B.1 Solution Fields

The data of a NIMROD simulation are the sets of basis functions coefficients for each solution field plus those for the grid and steady-state fields. This information is stored in FORTRAN 90 structures that are located in the fields module.

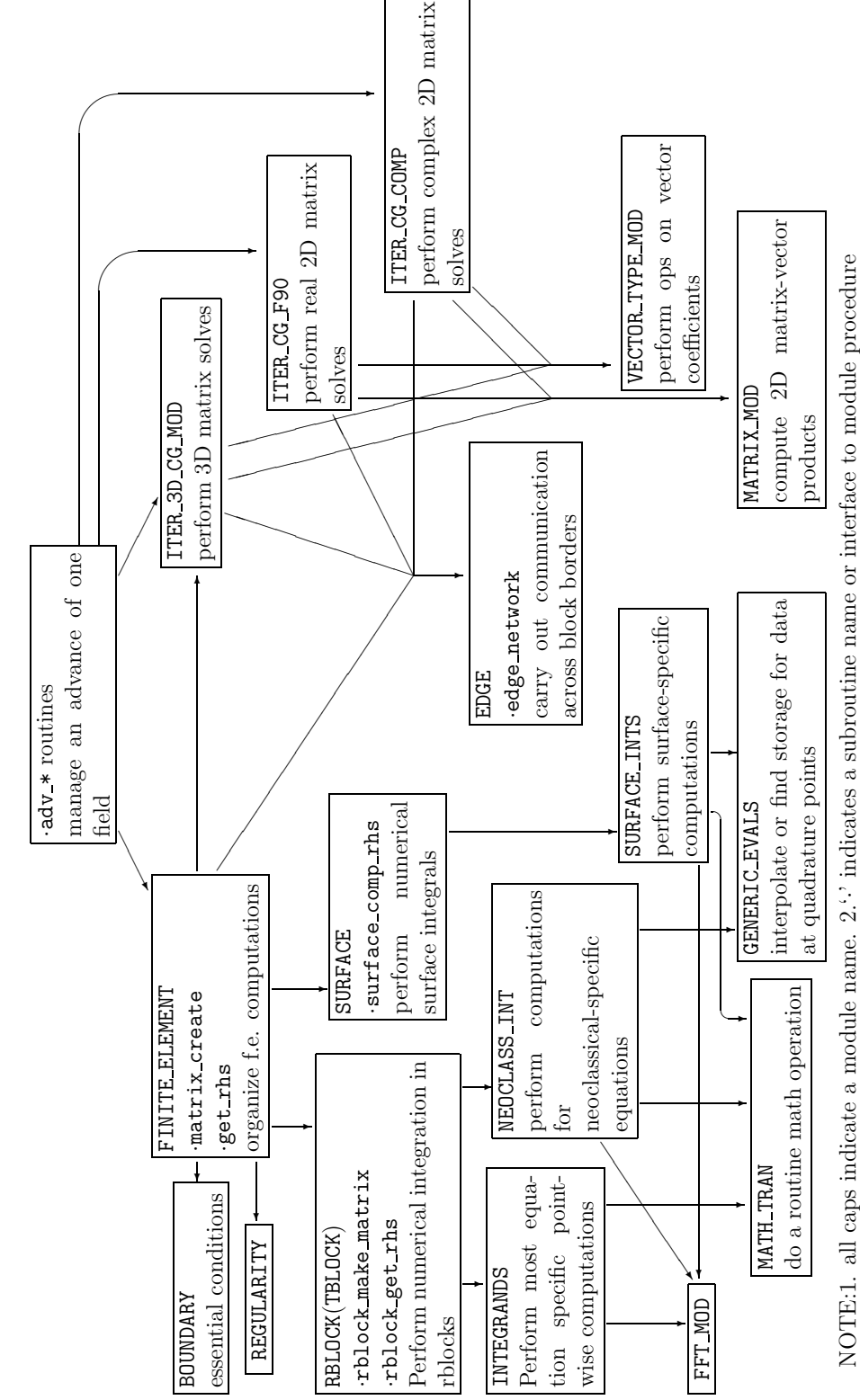

 $\mathbf{H}$ ple m e ntatio n  $\mathbf{\Sigma}% _{T}=\mathbf{\Sigma}_{T}\times\mathbf{2}^{T}$ a p o  $\mathbf{f}$  $\mathsf{P}$ rim a r y e r atio ns

NIM  $\mathbf{R}$ O  $\Box$ O  $\mathbf{p}$ 

#### B. DATA STORAGE AND MANIPULATION 21

- rb is a 1D pointer array of defined-type rblock\_type. At the start of a simulation, it is dimensioned 1:nrbl, where nrbl is the number of rblocks.
- The type rblock\_type (analogy:integer), is defined in module rblock\_type\_mod. This is a structure holding information such as the cell-dimensions of the block $(mx,my)$ , arrays of basis function information at Gaussian quadrature nodes (alpha,dalpdr,dalpdz), numerical integration information( $\forall g, xg, \gamma g$ ), and two sets of structures for each solution field:
	- 1. A lagr\_quad\_type structure holds the coefficients and information for evaluating the field at any  $(\xi, \eta)$ .
	- 2. An rb\_comp\_qp\_type, just a pointer array, allocated to save the interpolates of the solution spaces at the numerical quadrature points.
- tb is a 1D pointer array, similar to rb but of type tblock\_type\_mod, dimensioned nrbl+1:nbl so that tblocks have numbers distinct from the rblocks.

Before delving into the element-specific structures, let's backup to the fields module level. Here, there are also 1D pointer arrays of cvector\_type and vector\_type for each solution and steady-state field, respectively. These structures are used to give block-typeindependent access to coefficients. They are allocated 1:nbl. These structures hold pointer arrays that are used as pointers (as opposed to using them as ALLOCATABLE arrays in structures). There are pointer assignments from these arrays to the lagr\_quad\_type structure arrays that have allocated storage space. (See [10])

In general, the element-specific structures(lagr\_quad\_type, here) are used in conjunction with the basis functions (as occurs in getting field values at quadrature point locations). The element-independent structure(vector\_types) are used in linear algebra operations with the coefficients.

The lagr\_quad\_types are defined in the lagr\_quad\_mod module, along with the interpolation routines that use them. [The tri\_linear\_types are the analogous structures for triangular elements in the tri\_linear module.] The lagr\_quad\_2D\_type is used for  $\phi$ -independent fields.

The structures are self-describing, containing array dimensions and character variables for names. There are also some arrays used for interpolation. The main storage locations are the fs, fsh, fsv, and fsi arrays.

- fs(iv, ix, iy, im)  $\rightarrow$  coefficients for grid-vertex nodes.
	- $-iv =$  direction vector component  $(l:naty)$
	- $-$  ix = horizontal logical coordinate index  $(0:mx)$
	- $-$  iy = vertical logical coordinate index  $(0:my)$

 $-$  im = Fourier component ("mode") index  $(1:nfour)$ 

- fsh(iv, ib, ix, iy, im)  $\rightarrow$  coefficients for horizontal side nodes.
	- $-iv =$  direction vector component  $(*:*)$
	- $-$  ib = basis index  $(1:n\_side)$
	- $-$  ix = horizontal logical coordinate index  $(1:mx)$
	- $-$  iy = vertical logical coordinate index  $(0:my)$
	- $-$  im = Fourier component ("mode") index  $(1:nfour)$
- fsv(iv, ib, ix, iy, im)  $\rightarrow$  coefficients for vertical side nodes.
- fsi(iv, ib, ix, iy, im)  $\rightarrow$  coefficients for internal nodes [ib limit is  $(1:n\_int)$ ]

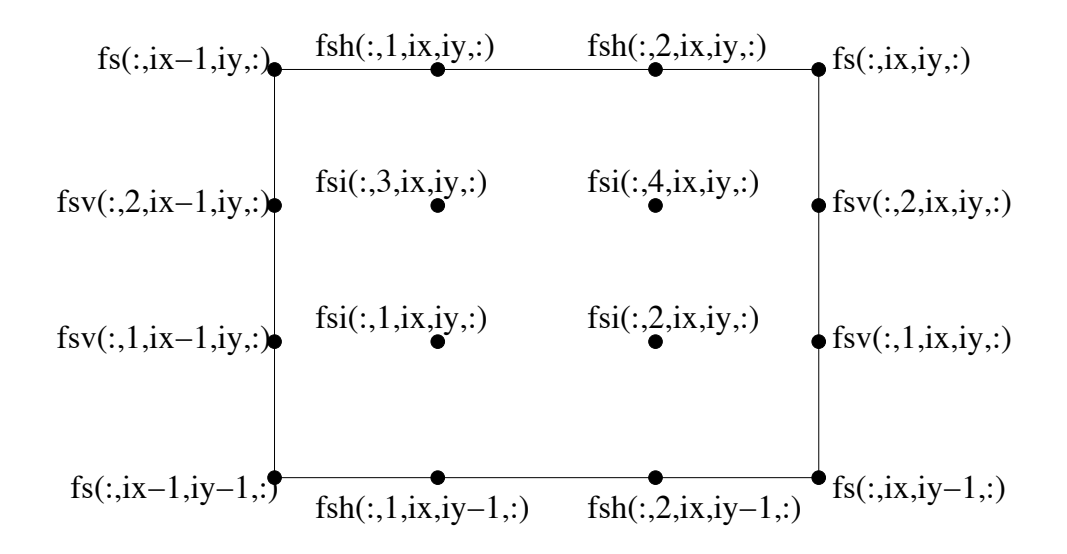

Figure II.1: Basic Element Example. (n\_side=2, n\_int=4)

#### B.2 Interpolation

The lagr\_quad\_mod module also contains subroutines to carry out the interpolation of fields to arbitrary positions. This is a critical aspect of the finite element algorithm, since interpolations are needed to carry out the numerical integrations.

For both real and complex data structures, there are single point evaluation routines (\*\_eval) and routines for finding the field at the same offset in every cell of a block (\*\_all\_eval routines). All routines start by finding  $\alpha_i|_{(\xi',\eta')}$  [and  $\partial$  $\frac{\partial}{\partial \xi} \alpha_i |_{(\xi', \eta')}$  and  $\partial$  $\frac{\partial}{\partial \eta} \alpha_i |_{(\xi',\eta')}$ 

#### B. DATA STORAGE AND MANIPULATION 23

if requested] for the (element–independent) basis function values at the requested offset  $(\xi', \eta')$ . The lagr\_quad\_bases routine is used for this operation. [It's also used at startup to find the basis function information at quadrature point locations, stored in the rb%alpha, dalpdr, dalpdz arrays for use as test functions in the finite element computations.] The interpolation routines then multiply basis function values with respective coefficients.

The data structure, logical positions for the interpolation point, and desired derivative order are passed into the single-point interpolation routine. Results for the interpolation are returned in the structure arrays f, fx, and fy.

The all\_eval routines need logical offsets (from the lower-left corner of each cell) instead of logical coordinates, and they need arrays for the returned values and logical derivatives in each cell.

See routine struct\_set\_lay in diagnose.f for an example of a single point interpolation call. See generic\_3D\_all\_eval for an example of an all\_eval call.

Interpolation operations are also needed in tblocks. The computations are analogous but somewhat more complicated due to the unstructured nature of these blocks. I won't cover tblocks in any detail, since they are due for a substantial upgrade to allow arbitrary polynomial degree basis functions, like rblocks. However, development for released versions must be suitable for simulations with tblocks.

#### B.3 Vector\_types

We often perform linear algebra operations on vectors of coefficients. [Management routines, iterative solves, etc.] Vector\_type structures simplify these operations, putting block and basis-specific array idiosyncrasies into module routines. The developer writes one call to a subroutine interface in a loop over all blocks.

Consider an example from the adv\_b\_iso management routine. There is a loop over Fourier components that calls two real 2D matrix solves per component. One solves  $\alpha$  for  $\text{Re}\{B_R\}, \text{Re}\{B_Z\}, \text{and } -\text{Im}\{B_{\phi}\}\text{ for the F-comp, and the other solves for }\text{Im}\{B_R\}, \text{Im}\{B_Z\},\$ and  $\text{Re}\{B_{\phi}\}\$ . After a solve in a predictor step (b\_pass=bmhd pre or bhall pre), we need to create a linear combination of the old field and the predicted solution. At this point,

- vectr  $(1:nb1) \rightarrow work space, 2D real vector_type$
- sln  $(1:nb1) \rightarrow holds$  linear system solution, also a 2D vector\_type
- be  $(1:nb1) \rightarrow$  pointers to  $B<sup>n</sup>$  coefficients, 3D (complex) vector\_type
- work1 (1:nbl)  $\rightarrow$  pointers to storage that will be  $B^*$  in corrector step, 3D vector\_type

What we want is  $\mathbf{B}_{\text{imode}}^* = f_b \mathbf{B}_{\text{imode}}^{\text{pre}} + (1 - f_b) \mathbf{B}_{\text{imode}}^n$ . So we have

• CALL vector\_assign\_cvec(vectr(ibl), be(ibl), flag, imode)

- Transfers the flag-indicated components such as  $r12mi3$  for  $Re{B_R}, Re{B_Z},$ and  $-\text{Im}\{B_{\phi}\}\$ for imode to the 2D vector.
- CALL vector\_add(sln(ibl), vectr(ibl), v1fac='center', v2fac='1-center')
	- Adds '1-center'\*vectr to 'center'\*sln and saves results in sln.
- CALL cvector\_assign\_vec(work1(ibl), sln(ibl), flag, imode)
	- Transfer linear combination to appropriate vector components and Fourier component of work1.

Examining vector\_type\_mod at the end of the vector\_type\_mode.f file, 'vector\_add is defined as an interface label to three subroutines that perform the linear combination for each vector\_type. Here we interface vector\_add\_vec, as determined by the type definitions of the passed arrays. This subroutine multiplies each coefficient array and sums them.

Note that we did not have to do anything different for tblocks, and coding for coefficients in different arrays is removed from the calling subroutine.

Going back to the end of the vector\_type\_mode.f file, note that '=' is overloaded, so we can write statements like

> $work1(ibl) = be(ibl)$  if arrays conform  $be(ibl) = 0$

which perform the assignment operations component array to component array or scalar to each component array element.

#### B.4 Matrix\_types

The matrix\_type\_mod module has definitions for structures used to store matrix elements and for structures that store data for preconditioning iterative solves. The structures are somewhat complicated in that there are levels containing pointer arrays of other structures. The necessity of such complication arises from varying array sizes associated with different blocks and basis types.

At the bottom of the structure, we have arrays for matrix elements that will be used in matrix-vector product routines. Thus, array ordering has been chosen to optimize these product routines which are called during every iteration of a conjugate gradient solve. Furthermore, each lowest-level array contains all matrix elements that are multiplied with a grid-vertex, horizontal-side, vertical-side, or cell-interior vector type array (arr, arrh, arrv, and arri respectively) i.e. all coefficients for a single "basis-type"within a block. The matrices are 2D, so there are no Fourier component indices at this level, and our basis functions do not produce matrix couplings from the interior of one grid block to the interior of another.

The 6D matrix is unimaginatively named arr. Referencing one element appears as

arr(jq,jxoff,jyoff,iq,ix,iy)

where

iq = 'quantity' row index ix = horizontal-coordinate row index iy = vertical-coordinate row index jq = 'quantity' column index jxoff = horizontal-coordinate column offset jyoff = vertical-coordinate column offset

For grid-vertex to grid-vertex connections  $0 \le ix \le mx$  and  $0 \le iy \le my$ , iq and jq correspond to the vector index dimension of the vector type. (simply 1 : 3 for  $A_R, A_Z, A_\phi$ ) or just 1 for a scalar). The structuring of rblocks permits offset storage for the remaining indices, giving dense storage for a sparse matrix without indirect addressing. The column coordinates are simply

$$
jx = ix + jxoff
$$
  

$$
jy = iy + jyoff
$$

For each dimension, vertex to vertex offsets are  $-1 \le j * \text{off} \le 1$ , with storage zeroed out where the offset extends beyond the block border. The offset range is set by the extent of the corresponding basis functions.

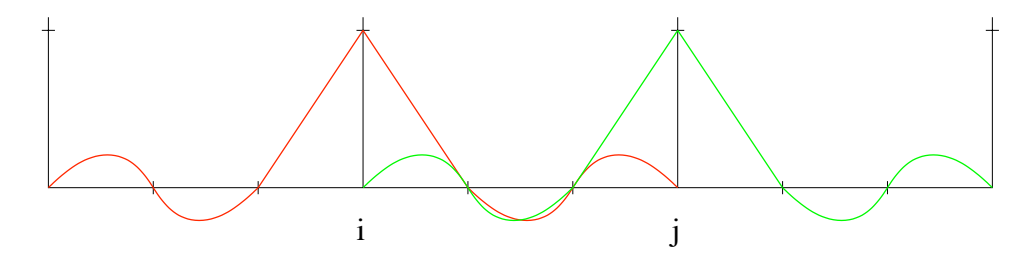

Figure II.2: 1-D Cubic : extent of  $\alpha_i$  in red and  $\alpha_j$  in green, integration gives joff= -1

Offsets are more limited for basis functions that have their nonzero node in a cell interior. Integration here gives  $\text{if } =1$  matrix elements, since cells are numbered from 1, while vertices are numbered from 0. Thus for grid-vertex-to-cell connections  $-1 \leq j\text{xoff} \leq$ 0, while for cell-to-grid-vertex connections  $0 \leq j \times f \leq 1$ . Finally,  $j * \text{off} = 0$  for cell-tocell. The 'outer-product' nature implies unique offset ranges for grid-vertex, horizontal-side, vertical-side, and cell-interior centered coefficients.

Though offset requirements are the same, we also need to distinguish different bases of the same type, such as the two sketched here.

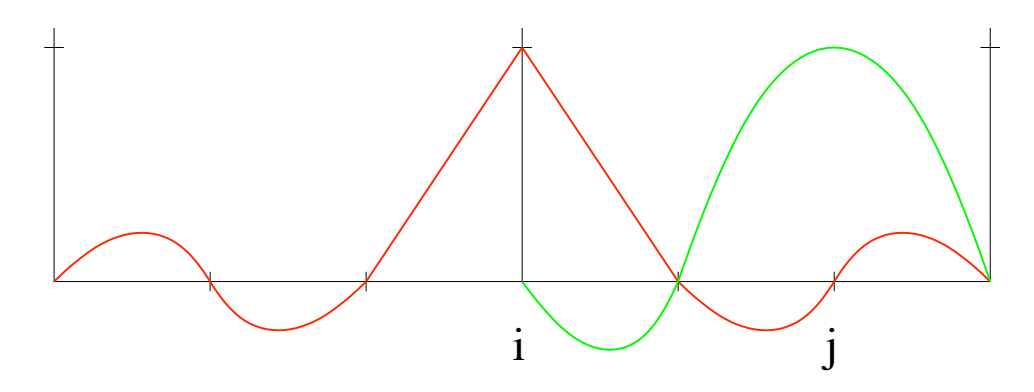

Figure II.3: 1-D Cubic : extent of  $\alpha_i$  in red and  $\beta_j$  in green, note j is an internal node

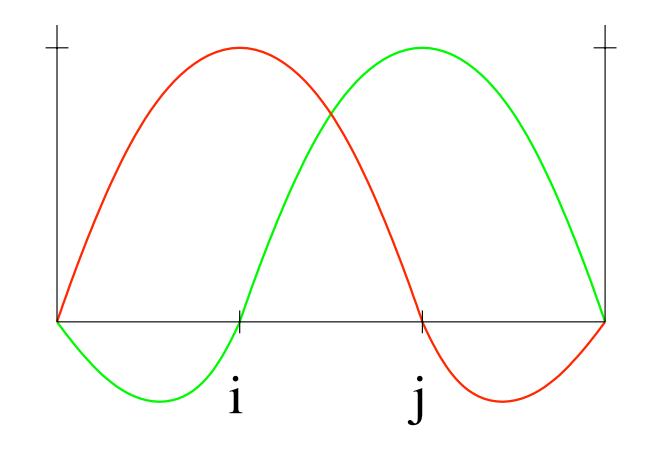

Figure II.4: 1-D Cubic : extent of  $\beta_i$  in red and  $\beta_j$  in green, note both  $i, j$  are internal nodes

For lagr\_quad\_type storage and vector\_type pointers, this is accomplished with an extra array dimension for side and interior centered data. For matrix-vector multiplication it is convenient and more efficient to collapse the vector and basis indices into a single index with the vector index running faster.

Examples:

- Bi-cubic grid vertex to vertical side for P jq=1,  $1 \leq iq \leq 2$
- $\bullet\,$  Bi-quartic cell interior to horizontal side for  $\vec{B}$  $1 \leq jq \leq 27, 1 \leq iq \leq 9$

Storing separate arrays for matrix elements connecting each of the basis types therefore lets us have contiguous storage for nonzero elements despite different offset and basis dimensions.

#### B. DATA STORAGE AND MANIPULATION 27

Instead of giving the arrays 16 different names, we place arr in a structure contained by  $a \, 4 \times 4$  array mat. One of the matrix element arrays is then referenced as

#### mat(jb,ib)%arr

where

ib=basis-type row index

jb=basis-type column index

and  $1 \leq ib \leq 4$ ,  $1 \leq jb \leq 4$ . The numeral coding is

1≡grid-vertex type

2≡horizontal-vertex type

3≡vertical-vertex type

4≡cell-interior type

Bilinear elements are an exception. There are only grid-vertex bases, so mat is a  $1 \times 1$ array.

This level of the matrix structure also contains self-descriptions, such as nbtype=1 or 4; starting horizontal and vertical coordinates  $(=0 \text{ or } 1)$  for each of the different types; nb\_type(1:4) is equal to the number of bases for each type (poly\_degree-1 for types 2-3 and  $(\texttt{poly\_degree} - 1)^2$  for type 4); and  $\texttt{nq\_type}$  is equal to the quantity-index dimension for each type.

All of this is placed in a structure, rbl\_mat, so that we can have on array of rbl\_mat's with one component component per grid block. A similar **tbl\_mat** structure is also set at this level, along with self-description.

Collecting all block\_mats in the global\_matrix\_type allows one to define an array of these structures with one array component for each Fourier component.

This is a 1D array since the only stored matrices are diagonal in the Fourier component index, i.e. 2D.

matrix\_type\_mod also contains definitions of structures used to hold data for the preconditioning step of the iterative solves. NIMROD has several options, and each has its own storage needs.

So far, only matrix\_type definitions have been discussed. The storage is located in the matrix\_storage\_mod module. For most cases, each equation has its own matrix storage that holds matrix elements from time-step to time-step with updates as needed. Anisotropic operators require complex arrays, while isotropic operators use the same real matrix for two sets of real and imaginary components, as in the B advance example in II.B.3.

The matrix\_vector product subroutines are available in the matrix\_mod module. Interface matvec allows one to use the same name for different data types. The large number of low-level routines called by the interfaced matvecs arose from optimization. The operations were initially written into one subroutine with adjustable offsets and starting indices. What's there now is ugly but faster due to having fixed index limits for each basis type resulting in better compiler optimization.

Note that tblock matrix\_vector routines are also kept in matrix\_mod. They will undergo major changes when tblock basis functions are generalized.

The matelim routines serve a related purpose - reducing the number of unknowns in a linear system prior to calling an iterative solve. This amounts to a direct application of matrix partitioning. For the linear system equation,

$$
\begin{pmatrix} A_{11} & A_{12} \\ A_{21} & A_{22} \end{pmatrix} \begin{pmatrix} x_1 \\ x_2 \end{pmatrix} = \begin{pmatrix} b_1 \\ b_2 \end{pmatrix}
$$
 (II.1)

where  $A_{ij}$  are sub-matrices,  $x_j$  and  $b_i$  are the parts of vectors, and A and  $A_{22}$  are invertible,

h

$$
x2 = A_{22}^{-1}(b_2 - A_{21}x_1)
$$
 (II.2)

$$
\left[ \underbrace{A_{11} - A_{12} A_{22}^{-1} A_{21}}_{Schur\ component} \right] x_1 = b_1 - A_{12} A_{22}^{-1} b_2 \tag{II.3}
$$

gives a reduced system. If  $A_{11}$  is sparse but  $A_{11}-A_{12}A_{22}^{-1}A_{21}$  is not, partitioning may slow the computation. However, if  $A_{11} - A_{12}A_{22}^{-1}A_{21}$  has the same structure as  $A_{11}$ , it can help. For cell-interior to cell-interior sub-matrices, this is true due to the single-cell extent of interior basis functions. Elimination is therefore used for 2D linear systems when  $poly\_degree > 1$ .

 $\star\star$ **Additional notes regarding matrix storage:** the stored coefficients are not summed across block borders. Instead, vectors are summed, so that  $\mathbf{A}x$  is found through operations separated by block, followed by a communication step to sum the product vector across block borders.

#### B.5 Data Partitioning

 $\Gamma$ 

Data partitioning is part of a philosophy of how NIMROD has been - and should continue to be - developed. NIMROD's kernel in isolation is a complicated code, due to the objectives of the project and chosen algorithm. Development isn't trivial, but it would be far worse without modularity.

NIMROD's modularity follows from the separation of tasks described by the implementation map. However, data partitioning is the linchpin in the scheme. Early versions of the code had all data storage together. [see the discussion of version 2.1.8 changes in the *kernel's README file.*]. While this made it easy to get some parts of the code working, it

#### B. DATA STORAGE AND MANIPULATION 29

encouraged repeated coding with slight modifications instead of taking the time to develop general purpose tools for each task. Eventually it became too cumbersome, and the changes made to achieve modularity at 2.1.8 were extensive.

Despite many changes since, the modularity revision has stood the test of time. Changing terms or adding equations requires relatively minimal amount of coding. But, even major changes, like generalizing finite element basis functions, are tractable. The scheme will need to evolve as new strides are taken. [Particle closures come to mind.] However, thought and planning for modularity and data partitioning reward in the long term.

#### NOTE

- These comments relate to coding for release. If you are only concerned about one application, do what is necessary to get a result
- However, in many cases, a little extra effort leads to a lot more usage of development work.

#### B.6 Seams

The seam structure holds information needed at the borders of grid blocks, including the connectivity of adjacent blocks and geometric data and flags for setting boundary conditions. The format is independent of block type to avoid block-specific coding at the step where communication occurs.

The seam\_storage\_mod module hold the seam array, a list of blocks that touch the boundary of the domain (exblock\_list), and seam0. The seam0 structure is of edge\_type, like the seam array itself. seam0 was intended as a functionally equivalent seam for all space beyond the domain, but the approach hampered parallelization. Instead, it is only used during initialization to determine which vertices and cell sides lie along the boundary. We still require nimset to create seam0.

As defined in the edge\_type\_mod module, an edge\_type holds vertex and segment structures. Separation of the border data into a vertex structure and segment structure arises from the different connectivity requirements; only two blocks can share a cell side, while many blocks can share a vertex. The three logical arrays: expoint, excorner, and r0point, are flags to indicate whether a boundary condition should be applied. Additional arrays could be added to indicate where different boundary conditions should be applied.

**Aside** For flux injection boundary conditions, we have added the logical array  $app1VO(1:2,:)$ . This logical is set at nimrod start up and is used to determine where to apply injection current and the appropriate boundary condition. The first component applies to the vertex and the second component to the associated segment.

The seam array is dimensioned from one to the number of blocks. For each block the vertex and segment arrays have the same size, the number of border vertices equals the

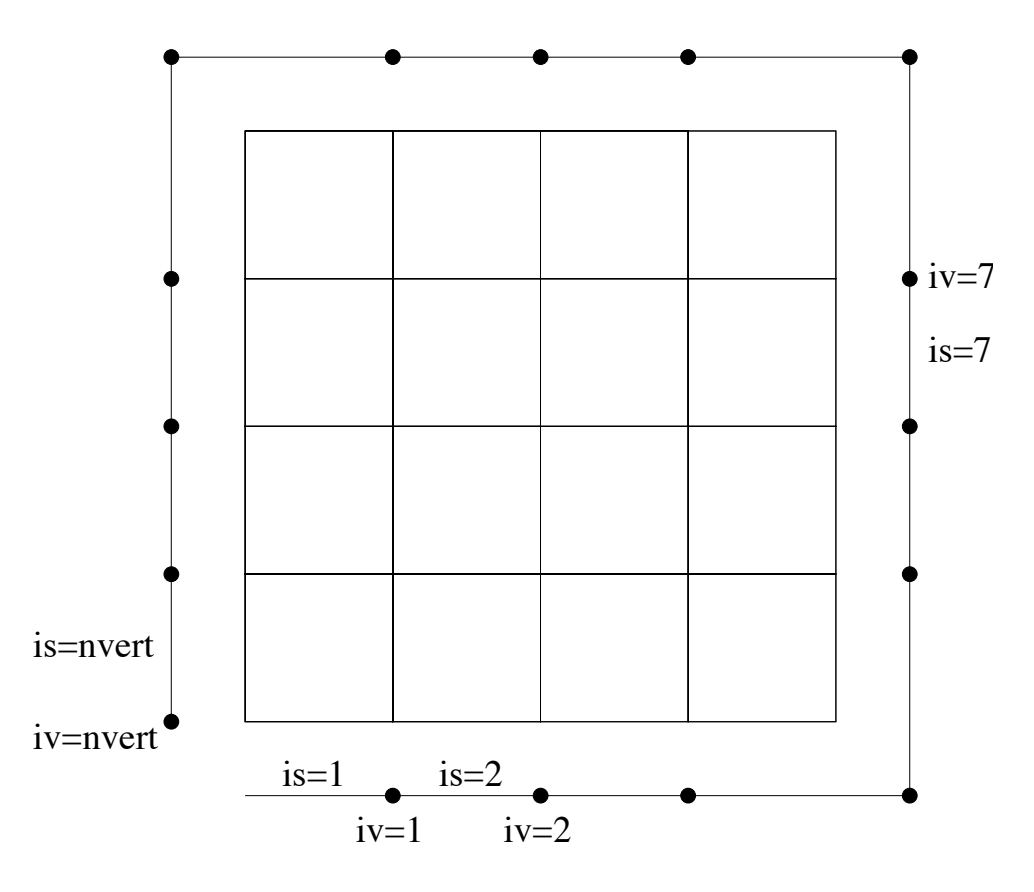

Figure II.5: iv=vertex index, is=segment index, nvert=count of segment and vertices

number of border segments, but the starting locations are offset (see Figure II.5). For rblocks, the ordering is unique.

Both indices proceed counter clockwise around the block. For tblocks, there is no requirement that the scan start at a particular internal vertex number, but the seam indexing always progresses counter clockwise around its block. (entire domain for seam0)

Within the vertex\_type structure, the ptr and ptr2 arrays hold the connectivity information. The ptr array is in the original format with connections to seam0. It gets defined in nimset and is saved in dump files. The ptr2 array is a duplicate of ptr, but references to seam0 are removed. It is defined during the startup phase of a nimrod simulation and is not saved to dump files. While ptr2 is the one used during simulations, ptr is the one that must be defined during pre-processing. Both arrays have two dimensions. The second index selects a particular connection, and the first index is either: 1 to select (global) block numbers (running from 1 to nbl\_total, not 1 to nbl, see information on parallelization), or 2 to select seam vertex number. (see Figure II.6)

Connections for the one vertex common to all blocks are stored as:

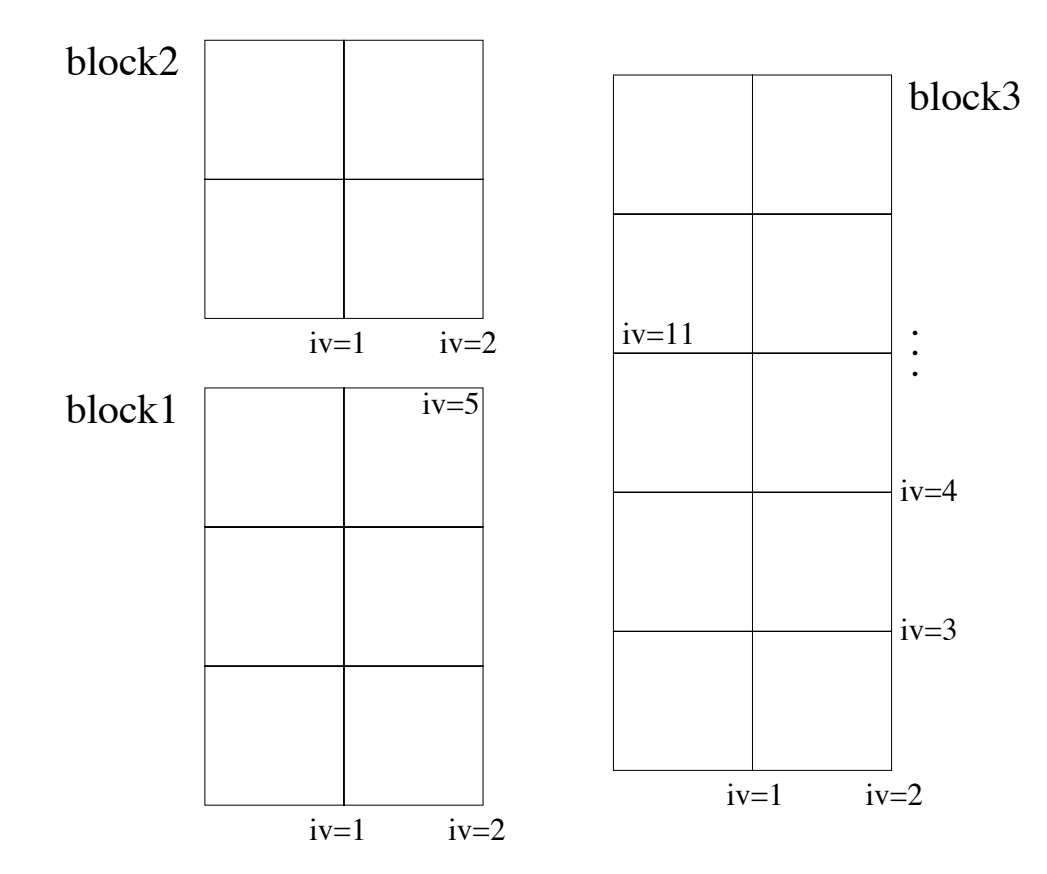

Figure II.6: 3 blocks with corresponding vertices

- seam $(1)$ %vertex $(5)$ 
	- seam $(1)$ %vertex $(5)$ % ptr $(1,1) = 3$
	- $-$  seam(1)%vertex(5)% ptr(2,1) = 11
	- $-$  seam(1)%vertex(5)% ptr(1,2) = 2
	- seam $(1)$ %vertex $(5)$ % ptr $(2,2) = 2$
- seam $(2)$ %vertex $(2)$ 
	- $-$  seam(2)%vertex(2)%ptr(1,1) = 1
	- $-$  seam(2)%vertex(2)%ptr(2,1) = 5
	- $-\text{seam}(2)\% \text{vertex}(2)\% \text{ptr}(1,2) = 3$
	- $-$  seam(2)%vertex(2)%ptr(2,2) = 11
- seam $(3)$ %vertex $(11)$
- $-$  seam(3)% vertex(11)% ptr(1,1) = 2
- $-$  seam(3)% vertex(11)% ptr(2,1) = 2
- $-$  seam(3)% vertex(11)% ptr(1,2) = 1
- $-$  seam(3)% vertex(11)% ptr(2,2) = 5

Notes on ptr:

- It does not hold a self-reference, e.g. there are no references like:
	- $-$  seam(3)% vertex(11)% ptr(1,3) = 3
	- $-$  seam(3)% vertex(11)% ptr(2,3) = 11
- The order of the connections is arbitrary

The vertex\_type stores interior vertex labels for its block in the intxy array. In rblocks  $vertex(iv)\%$ intxy(1:2) saves (ix, iy) for seam index iv. In tblocks, there is only one block-interior vertex label.  $\text{intxy}(1)$  holds its value, and  $\text{intxy}(2)$  is set to 0.

Aside: Though discussion of tblocks has been avoided due to expected revisions, the vector\_type section should have discussed their index ranges for data storage. Triangle vertices are numbered from 0 to mvert, analogous to the logical coordinates in rblocks. The list is 1D in tblocks, but an extra array dimension is carried so that vector\_type pointers can be used. For vertex information, the extra index follows the rblock vertex index and has the ranges 0:0. The extra dimension for cell information has the range 1:1, also consistent with rblock cell numbering.

The various %seam\_\* arrays in vertex\_type are temporary storage locations for the data that is communicated across block boundaries. The %order array holds a unique prescription (determined during NIMROD startup) of the summation orderfor the different contributions at a border vertex, ensuring identical results for the different blocks. The %ave\_factor and %ave\_factor\_pre arrays hold weights that are used during the iterative solves.

For vertices along a domain boundary, tang and norm are allocated  $(1:2)$  to hold the R and Z components of unit vectors in the boundary tangent and normal directions, respectively, with respect to the poloidal plane. These unit vectors are used for setting Dirichlet boundary conditions. The scalar rgeom is set to R for all vertices in the seam. It is used to find vertices located at  $R = 0$ , where regularity conditions are applied.

The %segment array (belonging to edge\_type and of type segment\_type) holds similar information; however, segment communication differers from vertex communication three ways.

• First, as mentioned above, only two blocks can share a cell side.

#### B. DATA STORAGE AND MANIPULATION 33

- Second, segments are used to communicate off-diagonal matrix elements that extend along the cell side.
- Third, there may be no element\_side\_centered data (poly\_degree  $= 1$ ), or there may be many nodes along a given element side.

The 1D ptr array reflects the limited connectivity. Matrix element communication makes use of intxyp and inxyn internal vertex indices for the previous and next vertices along the seam (intxys holds the internal cell indices). Finally, the tang and norm arrays have n extra dimension corresponding to the different element side nodes if  $poly\_degree > 1$ .

Before describing the routines that handle block border communication, it is worth noting what is written to the dump files for each seam. The subroutine dump\_write\_seam in the dump module shows that very little is written. Only the ptr, intxy, and excorner arrays plus descriptor information are saved for the vertices, but seam0 is also written. None of the segment information is saved. Thus, NIMROD creates much of the vertex and all of the segment information at startup. This ensures self-consistency among the different seam structures and with the grid.

The routines called to perform block border communication are located in the edge module. Central among these routines is edge\_network, which invokes serial or parallel operations to accumulate vertex and segment data. The edge\_load and edge\_unload routines are used to transfer block vertex-type data to or from the seam storage. There are three sets of routines for the three different vector types.

A typical example occurs at the end of the get\_rhs routine in finite\_element\_mod. The code segment starts with

```
DO ibl=1,nbl
```

```
CALL edge_load_carr(rhsdum(ibl),nqty,1_i4,nfour,nside,seam(ibl))
ENDDO
```
which loads vector component indices 1:nqty (starting location assumed) and Fourier component indices 1:nfour (starting location set by the third parameter in the CALL statement) for the vertex nodes and 'nside cell-side nodes from the cvector\_type rhsdum to seam\_cin arrays in seam. The single ibl loop includes both block types.

The next step is to perform the communication.

#### CALL edge\_network(nqty,nfour,nside,.false.)

There are a few subtleties in the passed parameters. Were the operation for a real (necessarily 2D) vector\_type, nfour must be  $0$  ( $0$ \_i4 in the statement to match the dummy argument's kind). Were the operation for a cvector\_2D\_type, as occurs in iter\_cg\_comp, nfour must be 1 ('1\_i4). Finally, the fourth argument is a flag to perform the load and unload steps within edge\_network. If true, it communicates the crhs and rhs vector\_types in the computation\_pointers module, which is something of an archaic remnant of the pre-data-partitioning days.

The final step is to unload the border-summed data.

```
DO ibl=1,nbl
   CALL edge_unload_carr(rhsdum(ibl),nqty,1_i4,nfour,nside,seam(ibl))
ENDDO
```
The pardata module also has structures for the seams that are used for parallel communication only. They are accessed indirectly through edge\_network and do not appear in the finite element or linear algebra coding.

## C Finite Element Computations

Creating a linear system of equations for the advance of a solution field is a nontrivial task with 2D finite elements. The FORTRAN modules listed on the left side of the implementation map (Sec. A) have been developed to minimize the programming burden associated with adding new terms and equations. In fact, normal physics capability development occurs at only two levels. Near the bottom of the map, the integrand modules hold coding that determines what appears in the volume integrals like those on pg11 for Faraday's law. In many instances, adding terms to existing equations requires modifications at this level only.

The other level subject to frequent development is the management level at the top of the map. The management routines control which integrand routines are called for setting-up an advance. They also need to call the iterative solver that is appropriate for a particular linear system. Adding a new equation to the physics model usually requires adding a new management routine as well as new integrand routines. This section of the tutorial is intended to provide enough information to guide such development.

#### C.1 Management Routines

The adv\_\* routines in file nimrod.f manage the advance of a physical field. They are called once per advance in the case of linear computations without flow, or they are called twice to predict then correct the effects of advection. A character pass-flag informs the management routine which step to take.

The sequence of operations performed by a management routine is outlined in Sec. D.2b. This section describes more of the details needed to create a management routine.

To use the most efficient linear solver for each equation, there are now three different types of management routines. The simplest matrices are diagonal in Fourier component and have decoupling between various real and imaginary vector components. These advances require two matrix solves (using the same matrix) for each Fourier component. The adv\_v\_clap is an example; the matrix is the sum of a mass matrix and the discretized Laplacian. The second type is diagonal in Fouries component, but all real and imaginary vector components must be solved simultaneously, usually due to anisotropy. The full semi-implicit operator has such anisotropy, hence  $adv_v_$ aniso is this type of management routine. The third type of management routine deals with coupling among Fourier components, i.e. 3D matrices. Full use of an evolving number density field requires a 3D matrix solve for velocity, and this advance is managed by adv\_v\_3d.

All these management routine types are similar with respect to creating a set of 2D matrices (used only for preconditioning in the 3D matrix-systems) and with respect to finding the rhs vector. The call to matrix\_create passes an array of global\_matrix\_type and an array of matrix\_factor\_type, so that operators for each Fourier components can be saved. Subroutine names for the integrand and essential boundary conditions are the next arguments, followed by a b.c. flag and the 'pass' character variable. If elimination of cell-interior data is appropriate (see Sec. B.4), matrix elements will be modified within matrix\_create, and interior storage  $[rb1_matrix(tb1)%mat(4,4)'arr]$  is then used to hold the inverse of the interior submatrix  $(A_{22}^{-1})$ .

The get\_rhs calls are similar, except the parameter list is (integrand routine name, cvector\_type array, essential b.c. routine name, b.c. flags (2), logical switch for using a surface integral, surface integrand name, global\_matrix\_type). The last argument is optional and its presence indicates that interior elimination is used. [Use rmat\_elim= or cmat\_elim= to signify real or complex matrix types.

Once the matrix and rhs are formed, there are vector and matrix operations to find the product of the matrix and the old solution field, and the result is added to the rhs vector before calling the iterative solve. This step allows us to write integrand routines for the change of a solution field rather than its new value, but then solve for the new field so that the relative tolerance of the iterative solver is not applied to the change, since  $|\Delta x| \ll |x|$  is often true.

Summarizing:

- Integrands are written for A and b with  $A\Delta x = b$  to avoid coding semi-implicit terms twice.
- Before the iterative solve, find  $b Ax^{\text{old}}$ .
- The iterative method solves  $\mathbf{A}x^{\text{new}} = (b x^{\text{old}})$ .

The 3D management routines are similar to the 2D management routines. They differ in the following way:

- Cell-interior elimination is not used.
- Loops over Fourier components are within the iterative solve.

• The iterative solve used a 'matrix-free' approach, where the full 3D matrix is never formed. Instead, an rhs integrand name is passed.

See Sec. D for more information on the iterative solves.

After an iterative solve is complete, there are some vector operations, including the completion of regularity conditions and an enforcement of Dirichlet boundary conditions. The latter prevents an accumulation of error from the iterative solver, but it is probably superfluous. Data is saved (with time-centering in predictor steps) as basis function coefficients and at quadrature points after interpolating through the \*block\_qp\_update calls.

#### C.2 Finite\_element Module

Routines in the finite\_element module also serve managerial functions, but the operations are those repeated for every field advance, allowing for a few options.

The real\_and comp\_matrix\_create routines first call the separate numerical integration routines for rblocks and tblocks, passing the same integrand routine name. Next, they call the appropriate matelim routine to reduce the number of unknowns when  $poly\_degree > 1$ . Then, connections for a degenerate rblock (one with a circular-polar origin vertex) are collected. Finally, iter\_factor finds some type of approximate factorization to use as a preconditioner for the iterative solve.

The get\_rhs routine also starts with block-specific numerical integration, and it may perform an optional surface integration. The next step is to modify grid-vertex and cell-side coefficients through cell-interior elimination  $(b_1 - A_{12}A_{22}^{-1}b_2$  from p.53). The block-border seaming then completes a scatter process:

The final steps in get\_rhs apply regularity and essential boundary conditions. Aside on the programming:

• Although the names of the integrand, surface integrand, and boundary condition routines are passed through matrix\_create and get\_rhs, finite\_element does not use the integrands, surface\_ints, or boundary modules. finite\_element just needs parameter-list information to call any routine out of the three classes. The parameter list information, including assumed-shape array definitions, are provided by the interface blocks. Note that all integrand routines suitable for comp\_matrix\_create, for example, must use the same argument list as that provided by the interface block for 'integrand' in comp\_matrix\_create.

#### C.3 Numerical integration

Modules at the next level in the finite element hierarchy perform the routine operations required for numerical integration over volumes and surfaces. The three modules, rblock,

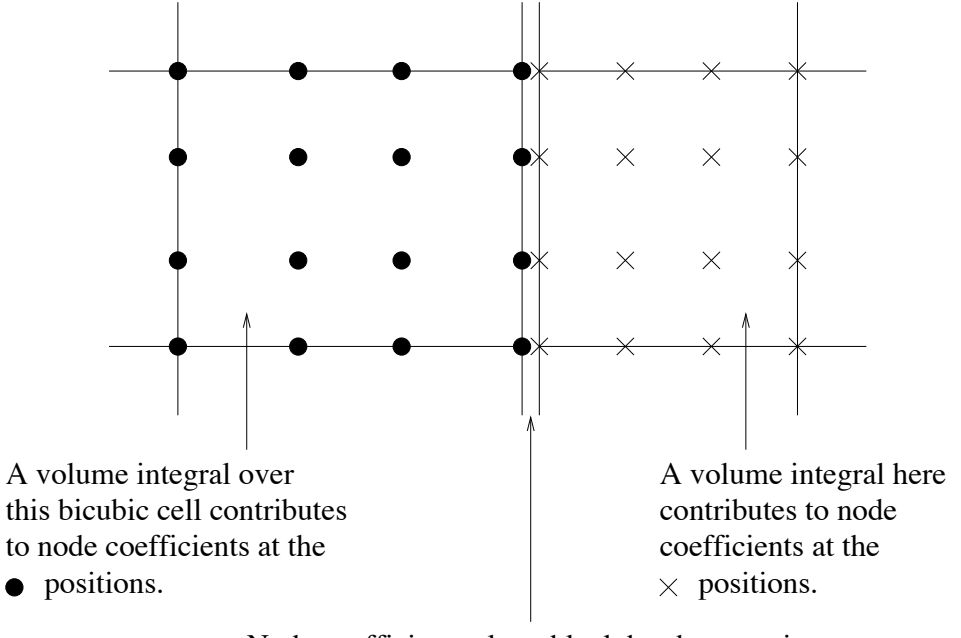

Node coefficients along block borders require an edge\_network call to get all contributions.

Figure II.7: Block-border seaming

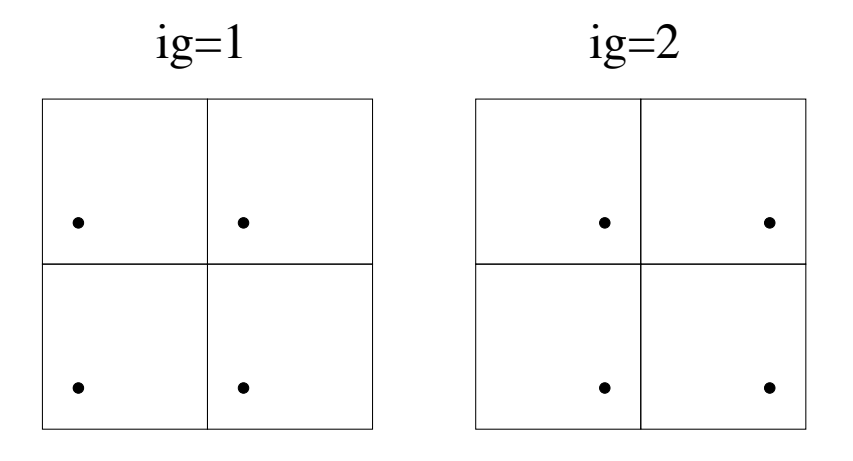

Figure II.8: 4 quad points, 4 elements in a block, dot denotes quadrature position, not node

tblock, and surface, are separated to provide a partitioning of the different geometric information and integration procedures. This approach would allow us to incorporate additional block types in a straightforward manner should the need arise.

The rblock get comp\_rhs routine serves as an example of the numerical integration performed in NIMROD. It starts by setting the storage arrays in the passed cvector\_type to  $\emptyset$ . It then allocates the temporary array, integrand, which is used to collect contributions for test functions that are nonzero in a cell, one quadrature point at a time. Our quadrilateral elements have  $(\texttt{poly\_degree+1})^2$  nonzero test functions in every cell (see the Figure II.7 and observe the number of node positions).

The integration is performed as loop over quadrature points, using saved data for the logical offsets from the bottom left corner of each cell, R, and  $w_i * \mathcal{J}(\xi_i, \eta_i)$ . Thus each iteration of the do-loop finds the contributions for the same respective quadrature point in all elements of a block.

The call to the dummy name for the passed integrand then finds the equation and algorithm-specific information from a quadrature point. A blank tblock is passed along with the rb structure for the block, since the respective tblock integration routine calls the same integrands and one has to be able to use the same argument list. In fact, if there were only one type of block, we would not need the temporary integrand storage at all.

The final step in the integration is the scatter into each basis function coefficient storage. Note that  $w_i * \mathcal{J}$  appears here, so in the integral  $\int d\xi d\eta \mathcal{J}(\xi, \eta) f(\xi, \eta)$ , the integrand routine finds  $f(\xi, \eta)$  only.

The matrix integration routines are somewhat more complicated, because contributions have to be sorted for each basis type and offset pair, as described in B.4 [NIMROD uses two different labeling schemes for the basis function nodes. The vector\_type and global\_matrix\_type separate basis types (grid vertex, horizontal side, vertical side, cell interior) for efficiency in

#### C. FINITE ELEMENT COMPUTATIONS 39

linear algebra. In contrast, the integrand routines use a single list for nonzero basis functions in each element. The latter is simpler and more tractable for the block-independent integrand coding, but each node may have more than one label in this scheme. The matrix integration routines have to do the work of translating between the two labeling schemes.]

#### C.4 Integrands

Before delving further into the coding, let's review what is typically needed for an integrand computation. The Faraday's law example in Section A.1 suggests the following:

- 1. Finite element basis functions and their derivatives with respect to R and Z.
- 2. Wavenumbers for the toridal direction
- 3. Values of solution fields and their derivatives.
- 4. Vector operations.
- 5. Pseudospectral computations.
- 6. Input parameters and global simulation data.

Some of this information is already stored at the quadrature point locations. The basis function information depends on the grid and the selected solution space. Neither vary during a simulation, so the basis function information is evaluated and saved in block-structure array as described in B.1. Solution field data is interpolated to the quadrature pions and stored at the end of the equation advances. It is available through the qp\_type storage, also described in B.1. Therefore, generic\_alpha\_eval and generic\_ptr\_set routines merely set pointers to the appropriate storage locations and do not copy the data to new locations. It is important to remember that integrand computations must not change any values in the pointer arrays. Doing so will lead to unexpected and confusing consequences in other integrand routines.

The input and global parameteres are satisfied by the F90 USE statement of modules given those names. The array keff(1:nmodes), is provided to find the value of the wavenumber associated with each Fourier component. The factor keff(1:nmodes)/bigr is the toroidal wavenumber for the data at Fourier index imode. There are two things to note:

- 1. In the toroidal geometry,  $\text{keff}$ , holds the n-value, and  $\text{bigr}(:,:)$  holds R. In linear geometry, keff holds  $k_n = \frac{2\pi n}{per\_length}$  and bigr=1.
- 2. Do not assume that a particular n-value is associated with some value of imode. Linear computations often have  $nmodes=1$  and  $keff(1)$  equal to the input parameter lin\_nmax. Domain decomposition also affects the values and range of keff. This is why there is a keff array.

The k2ef array holds the square of each value of keff.

Continuing with the Faraday's law example, the first term on the lhs of the second equation on pg 11 is associated with ∂B  $\frac{\partial z}{\partial t}$ . The spatial discretization gives the integrand  $\alpha_i \alpha_j$ (recall that  $\mathcal J$  appears at the next higher level in the hierarchy). This 'mass' matrix is so common that it has its own integrand routine, get\_mass. [The matrix elements are stored in the mass\_mat data structure. Operators requiring a mass matrix can have matrix\_create add it to another operator.]

The int array passed to get\_mass has 6 dimensions, like int arrays for other matrix computations. The first two dimensions are direction-vector-component or'quantity' indices. The first is the column quantity (jq), and the second is the row quantity (iq). The next two dimensions have range  $(1:\text{mx},1:\text{my})$  for the cell indices in a grid-block. The last two indices are basis function indices  $(jv, iv)$  for the j' column basis index and the j row index. For get\_mass, the orthogonality of direction vectors implies that  $\hat{e}_l$  does not appear, so iq=jq=1:

$$
\alpha_{j'}(\xi,\eta)\hat{e}_{l'}\exp(-in'\phi) \quad \text{test function dotted with}
$$
  
 
$$
\alpha_{j}(\xi,\eta)\hat{e}_{l}\exp(in\phi)\frac{\partial B_{jln}}{\partial t} \quad \text{gives}
$$
  
\n
$$
\alpha_{j'}\alpha_{j} \quad \text{for all } l' \text{ and } n'
$$

All of the stored matrices are 2D, i.e. diagonal in n, so separate indices for row and column n indices are not used.

The get\_mass subroutines then consists of a dimension check to determine the number of nonzero finite elemnt basis function in each cell, a pointer set for  $\alpha$ , and a double loop over basis indices. Note that our operators have full storage, regardless of symmetry. This helps make our matrix-vector products faster and it implies that the same routines are suitable for forming nonsymmetric matrices.

The next term in the lhs (from  $pgB.2$ ) arises from implicit diffusion. The  $adv_b$  iso management routine passes the curl\_de\_iso integrand name, so lets examine that routine. It is more complicated than get\_mass, but the general form is similar. The routine is used for creating the resistive diffusion operator and the semi-implicit operator for Hall terms, so there is coding for two different coefficients. The character variable integrand\_flag, that is set in the advance subroutine of nimrod.f and saved in the global module, determines which coefficient to use. Note that calls to generic\_ptr\_set pass both rblock andtblock structures for a field. One of them is always a blank structure, but this keeps block specific coding out of integrands. Instead, the generic\_evals module selects the appropriate data storage.

After the impedence coefficient is found, the int array is filled. The basis loops appear in a conditional statement to use or skip the  $\nabla \nabla \cdot$  term for the divergence cleaning. We will skip them in this discussion. Thus we need  $\nabla \times (\alpha_j \hat{e}_{l'} \exp(-i n' \phi)) \cdot \nabla \times (\alpha_j \hat{e}_{l'} \exp(i n \phi))$ only, as on pg 11. To understand what is in the basis function loops, we need to evaluate  $\nabla \times (\alpha_j \hat{e}_l \exp(in\phi)).$  Though  $\hat{e}_l$  is  $\hat{e}_R$ ,  $\hat{e}_Z$  or  $\hat{e}_\phi$  only, it is straightforward to use a general direction vector and then restrict attention to the three basis vectors of our coordinate system.

$$
\nabla \times (\alpha_j \hat{e}_l \exp(in\phi)) = \nabla (\alpha_j \exp(in\phi)) \times \hat{e}_l + \alpha_j \exp(in\phi) \nabla \times (\hat{e}_l)
$$
\n
$$
\nabla (\alpha_j \exp(in\phi)) = \left(\frac{\partial \alpha}{\partial R} \hat{R} + \frac{\partial \alpha}{\partial Z} \hat{Z} + \frac{in\alpha}{R} \alpha \hat{\phi}\right) \exp(in\phi)
$$
\n
$$
\nabla (\alpha_j \exp(in\phi)) \times \hat{e}_l = \left[ \left(\frac{\partial \alpha}{\partial Z} (\hat{e}_l)_{\phi} - \frac{in\alpha}{R} (\hat{e}_l)_{Z} \right) \hat{R} + \left(\frac{in\alpha}{R} (\hat{e}_l)_{R} - \frac{\partial \alpha}{\partial R} (\hat{e}_l)_{\phi}\right) \hat{Z} + \left(\frac{\partial \alpha}{\partial R} (\hat{e}_l)_{Z} - \frac{\partial \alpha}{\partial Z} (\hat{e}_l)_{R}\right) \hat{\phi} \right] \exp(in\phi)
$$

$$
\nabla \times (\hat{e}_l) = 0 \text{ for } l = R, Z
$$
  

$$
\nabla \times (\hat{e}_l) = -\frac{1}{R}\hat{Z} \text{ for } l = \phi \text{and toroidal geometry}
$$

Thus, the scalar product  $\nabla \times (\alpha_{j'}\hat{e}_{l'} \exp(-in'\phi)) \cdot \nabla \times (\alpha_{j}\hat{e}_{l} \exp(in\phi))$  is

$$
\begin{split}\n&\left(\frac{\partial\alpha_{j'}}{\partial Z}(\hat{e}_{l'})_{\phi} + \frac{in'\alpha_{j'}}{R}(\hat{e}_{l'})_{Z}\right) \left(\frac{\partial\alpha_{j}}{\partial Z}(\hat{e}_{l})_{\phi} - \frac{in\alpha_{j}}{R}(\hat{e}_{l})_{Z}\right) \\
&+ \left(-\frac{in\alpha_{j'}}{R}(\hat{e}_{l'})_{R} - \left(\frac{\alpha_{j'}}{R} + \frac{\partial\alpha_{j'}}{\partial R}\right)(\hat{e}_{l'})_{\phi}\right) \left(\frac{in\alpha_{j}}{R}(\hat{e}_{l})_{R} - \left(\frac{\alpha_{j}}{R} + \frac{\partial\alpha}{\partial R}\right)(\hat{e}_{l})_{\phi}\right) \\
&+ \left(\frac{\partial\alpha_{j'}}{\partial R}(\hat{e}_{l'})_{Z} - \frac{\partial\alpha_{j'}}{\partial Z}(\hat{e}_{l'})_{R}\right) \left(\frac{\partial\alpha_{j}}{\partial R}(\hat{e}_{l})_{Z} - \frac{\partial\alpha_{j}}{\partial Z}(\hat{e}_{l})_{R}\right)\n\end{split}
$$

Finding the appropriate scalar product for a given (jq,iq) pair is then a matter of substituting  $\hat{R}, \hat{Z}, \hat{\phi}$  for  $\hat{e}_{l'}$  for  $l' \Rightarrow iq = 1, 2, 3$ , respectively. This simplifies the scalar product greatly for each case. Note how the symmetry of the operator is preserved by construction.

For  $(jq, iq = (1, 1), (ê<sub>l</sub>)<sub>R</sub> = (ê<sub>l</sub>)<sub>R</sub> = 1$  and  $(ê<sub>l</sub>)<sub>Z</sub> = (ê<sub>l</sub>)<sub>φ</sub> = (ê<sub>l</sub>)<sub>φ</sub> = 0$  so

$$
int(1,1,\ldots,jv,iv) = \left(\frac{n^2}{R}\alpha_{jv}\alpha iv + \frac{\partial \alpha_{jv}}{\partial Z}\frac{\alpha_{iv}}{\partial Z}\right) \times ziso
$$

where ziso is an effective impedance.

Like other isotropic operators the resulting matrix elements are either purely real or purely imaginary, and the only imaginary elements are those coupling poloidal and toroidal vector components. Thus, only real poloidal coefficients are coupled to imaginary toroidal coefficients and vice versa. Furthermore, the coupling between  $\text{Re}(B_R, B_Z)$  and  $\text{Im}(B_{\phi})$  is the same as that between  $\text{Im}(B_R, B_Z)$  and  $\text{Re}(B_{\phi})$ , making the operator phase independent. This lets us solve for these separate groups of components as two real matrix equations, instead of one complex matrix equation, saving CPU time. An example of the poloidal-toroidal coupling for real coefficients is

$$
\mathtt{int}(1,3,:,:,jv,\mathtt{iv}){=}\frac{n\alpha_{jv}}{R}\left(\frac{\alpha iv}{R}+\frac{\alpha_{iv}}{\partial R}\right)\times\mathtt{ziso}
$$

which appears through a transpose of the  $(3, 1)$  element. [compare with  $-\frac{in\alpha_{jv}}{R}$  $\int \alpha iv$  $\frac{viv}{R} + \frac{\alpha_{iv}}{\partial R}$ ∂R  $\setminus$ 

from the scalar product on pg 41]

Notes on matrix integrands:

- The Fourier component index, jmode, is taken from the global module. It is the do-loop index set in matrix\_create and must not be changed in integrand routines.
- Other vector-differential operations acting on  $\alpha_i \hat{e}_l$  exp(in $\phi$ ) are needed elsewhere. The computations are derived in the same manner as  $\nabla \times (\alpha_i \hat{e}_l \exp(i n \phi))$  given above.
- In some case (semi-implicit operators, for example) the  $n = 0$  component of a field is needed regardless of the n-value assigned to a processor. Separate real storage is created and saved on all processors (see Sects F& C).

The rhs integrands differ from matrix integrands in a few ways:

- 1. The vector aspect (in a linear algebra sense) of the result implies one set of basis function indices in the int array.
- 2. Coefficients for all Fourier components are created in one integrand call.
- 3. The int array has 5 dimensions,  $int(iq, :, :, iv, im)$ , where im is the Fourier index (imode).
- 4. There are FFTs and pseudospectral operations to generate nonlinear terms.

Returning to Faraday's law as an example, the **brhs\_mhd** routine finds  $\nabla \times (\alpha_{j'} \hat{e}_{l'} \exp(-in'\phi))$ .  $E(R, Z, \phi)$ , where **E** may contain ideal mhd, resistive, and neoclassical contributions. As with the matrix integrand, E is only needed at the quadrature points.

From the first executable statement, there are a number of pointers set to make various fields available. The pointers for B are set to the storage for data from the end of the last time-split, and the math\_tran routine, math\_curl is used to find the corresponding current density. Then,  $\nabla \cdot \mathbf{B}$  is found for error diffusion terms. After that, the be, ber, and bez arrays are reset to the predicted B for the ideal electric field during corrector steps (indicated by the integrand\_flag. More pointers are then set for neoclassical calculations.

The first nonlinear computation appears after the neoclassical\_init select block. The **V** and **B** data is transformed to functions of  $\phi$ , where the cross product,  $V \times B$  is determined. The resulting nonlinear ideal  $E$  is then transformed to Fourier components (see Sec B.1). Note that **fft\_nim** concatenates the poloidal position indices into one index, so that real\_be has dimensions  $(1:3,1:mpseudo,1:pphi)$  for example. The mpseudo parameter can be less

#### C. FINITE ELEMENT COMPUTATIONS 43

than the number of cells in a block due to domain decomposition (see Sec C), so one should not relate the poloidal index with the 2D poloidal indices used with Fourier components.

A loop over the Fourier index follows the pseudospectral computations. The linear ideal E terms are created using the data for the specified steady solution, completing -  $(V_s \times B +$  $(\mathbf{V} \times \mathbf{B}_{s} + (\mathbf{V} \times \mathbf{B}))$  (see Sec A.1). Then, the resistive and neoclassical terms are computed.

Near the end of the routine, we encounter the loop over test-function basis function indices  $(j', l')$ . The terms are similar to those in **curl\_de\_iso**, except  $\nabla \times (\alpha_j \hat{e}_l \exp(-in\phi))$ is replaced by the local **E**, and there is a sign change for  $-\nabla \times (\alpha_{j'}\hat{e}_{l'} \exp(-in'\phi)) \cdot \mathbf{E}$ .

The integrand routines used during iterative solves of 3D matrices are very similar to rhs integrand routines. They are used to find the dot product of a 3D matrix and a vector without forming matrix elements themselves (see Sec D.2). The only noteworthy difference with rhs integrands is that the operand vector is used only once. It is therefore interpolated to the quadrature locations in the integrand routine with a generic\_all\_eval call, and the interpolate is left in local arrays. In p\_aniso\_dot, for example, pres,presr, and presz are local arrays, not pointers.

#### C.5 Surface Computations

The surface and surface\_int modules function in an analogous manner to the volume integration and integrand modules, respectively. One important difference is that not all border segments of a block require surface computation (when there is one). Only those on the domain boundary have contributions, and the seam data is not carried below the finite\_element level. Thus, the surface integration is called one cell-side at a time from get\_rhs.

At present, 1D basis function information for the cell side is generated on the fly in the surface integration routines. It is passed to a surface integrand. Further development will likely be required if more complicated operations are needed in the computations.

#### C.6 Dirichlet boundary conditions

The boundary module contains routines used for setting Dirichlet (or 'essential') boundary conditions. They work by changing the appropriate rows of a linear system to

$$
(A_{jln\ jln})(x_{jln}) = 0,\t\t(II.4)
$$

where j is a basis function node along the boundary, and  $l$  and  $n$  are the direction-vector and Fourier component indices. In some cases, a linear combination is set to zero. For Dirichlet conditions on the normal component, for example, the rhs of  $Ax = b$  is modified to

$$
(\underline{\mathbf{I}} - \hat{n}_j \hat{n}_j) \cdot b \equiv \tilde{b} \tag{II.5}
$$

where  $\hat{n}_j$  is the unit normal direction at boundary node j. The matrix becomes

$$
(\underline{\mathbf{I}} - \hat{n}_j \hat{n}_j) \cdot A \cdot (\underline{\mathbf{I}} - \hat{n}_j \hat{n}_j) + \hat{n}_j \hat{n}_j \tag{II.6}
$$

Dotting  $\hat{n}_j$  into the modified system gives

$$
x_{jn} = \hat{n}_j \cdot x = 0 \tag{II.7}
$$

Dotting  $(\underline{\mathbf{I}} - \hat{n}_i \hat{n}_i)$  into the modified system gives

$$
(\underline{\mathbf{I}} - \hat{n}_j \hat{n}_j) \cdot A \cdot \tilde{x} = \tilde{b}
$$
 (II.8)

The net effect is to apply the boundary condition and to remove  $x_{jn}$  from the rest of the linear system.

Notes:

- Changing boundary node equations is computationally more tractable than changing the size of the linear system, as implied by finite element theory.
- Removing coefficients from the rest of the system  $|$ through · $(\mathbf{I}-\hat{n}\hat{n})$  on the right side of A] may seem unnecessary. However, it preserves the symmetric form of the operator, which is important when using conjugate gradients.

The dirichlet\_rhs routine in the boundary module modifies a cvector\_type through operations like  $(I - \hat{n}\hat{n})$ . The 'component' character input is a flag describing which component(s) should be set to 0. The seam data tang, norm, and  $\text{intxy}(s)$  for each vertex (segment) are used to minimize the amount of computation.

The dirichlet\_op and dirichlet\_comp\_op routines perform the related matrix operations described above. Though mathematically simple, the coding is involved, since it has to address the offset storage scheme and multiple basis types for rblocks.

At present, the kernel always applies the same Dirichlet conditions to all boundary nodes of a domain. Since the dirichlet\_rhs is called one block at a time, different component input could be provided for different blocks. However, the dirichlet\_op routines would need modification to be consistent with the rhs. It would also be straightforward to make the 'component' information part of the seam structure, so that it could vary along the boundary independent of the block decomposition.

Since our equations are constructed for the change of a field and not its new value, the existing routines can be used for inhomogeneous Dirichlet conditions, too. If the conditions do not change in time, one only needsto comment out the calls to dirichlet\_rhs at the end of the respective management routine and in dirichlet\_vals\_init. For time-dependent inhomogeneous conditions, one can adjust the boundary node values from the management routine level, then proceed with homogeneous conditions in the system for the change in the field. Some consideration for time-centering the boundary data may be required. However, the error is no more than  $O(\Delta t)$  in any case, provided that the time rate of change does not appear explicitly.

#### C.7 Regularity conditions

When the input parameter geometry is set to 'tor', and the left side of the grid has points along  $R = 0$ , the domain is simply connected – cylindrical with axis along Z, not toroidal. With the cylindrical  $(R, Z, \phi)$  coordinate system, our Fourier coefficients must satisfy regularity conditions so that fields and their derivatives approach  $\phi$ -independent values at  $R = 0$ .

The regularity conditions may be derived by inserting the  $x = R \cos \phi$ ,  $y = R \sin \phi$ transformation and derivatives into the 2D Taylor series expansion in  $(x, y)$  about the origin. It is straightforward to show that the Fourier  $\phi$ -coefficients of a scalar  $S(R,\phi)$  must satisfy

$$
S_n(\phi) \sim R^{|n|} \psi(R^2),\tag{II.9}
$$

where  $\psi$  is a series of nonnegative powers of its argument. For vectors, the Z-direction component satisfies the relation for scalars, but

$$
V_{R_n}, V_{\phi_n} \sim R^{|n-1|} \psi(R^2) \text{ for } n \ge 0. \tag{II.10}
$$

Furthermore, at  $R = 0$ , phase information for  $V_{R_1}$  and  $V_{\phi_1}$  is redundant. We take  $\phi$  to be 0 at  $R = 0$  and enforce

$$
V_{\phi_1} = iV_{R_1}.\tag{II.11}
$$

The entire functional form of the regularity conditions is not imposed numerically. The conditions are for the limit of  $R \to 0$  and would be too restrictive if applied across the finite extent of a computational cell. Instead, we focus on the leading terms of the expansions.

The routines in the regularity module impose the leading-order behavior in a manner similar to what is done for Dirichlet boundary conditions. The regular\_vec, regular\_op, and regular\_comp\_op routines modify the linear systems to set  $S_n = 0$  at  $R = 0$  for  $n > 0$ and to set  $V_{R_n}$  and  $V_{\phi_n}$  to 0 for  $n = 0$  and  $n \geq 2$ . The phase relation for  $V_{R_1}$  and  $V_{\phi_1}$  at  $R = 0$  is enforced by the following steps:

- 1. At  $R = 0$  nodes only, change variables to  $V_+ = (V_r + iV_\phi)/2$  and  $V_- = (V_r iV_\phi)/2$ .
- 2. Set  $V_+ = 0$ , i.e. set all elements in a  $V_+$  column to 0.
- 3. To preserve symmetry with nonzero  $V_-\,$  column entries, add  $-i$  times the  $V_{\phi}$ -row to the  $V_R$ -row and set all elements of the  $V_\phi$ -row to 0 except for the diagonal.

After the linear system is solved, the regular\_ave routine is used to set  $V_{\phi} = iV_{-}$  at the appropriate nodes.

Returning to the power series behavior for  $R \to 0$ , the leading order behavior for  $S_0$ ,  $V_{R_1}$ , and  $V_{\phi}$  is the vanishing radial derivative. This is like a Neumann boundary condition. Unfortunately, we cannot rely on a 'natural B.C.' approach because there is no surface with finite area along an  $R = 0$  side of a computational domain. Instead, we add the penalty matrix,

$$
\int dV \frac{w}{R^2} \frac{\partial \alpha_{j'}}{\partial R} \frac{\partial \alpha_{j}}{\partial R},\tag{II.12}
$$

saved in the dr\_penalty matrix structure, with suitable normalization to matrix rows for  $S_0$ ,  $V_{R_1}$  and  $V_{\phi_1}$ . The weight w is nonzero in elements along  $R = 0$  only. Its positive value penalizes changes leading to  $\frac{\partial}{\partial R} \neq 0$  in these elements. It is not diffusive, since it is added to linear equations for the changes in physical fields. The regular\_op and regular\_comp\_op routines add this penalty term before addressing the other regularity conditions.

[Looking through the subroutines, it appears that the penalty has been added for  $V_{R_1}$ and  $V_{\phi_1}$  only. We should keep this in mind if a problem arises with  $S_0$  (or  $V_{Z_0}$ ) near  $R = 0$ .

### D Matrix Solution

At present, NIMROD relies on its own iterative solvers that are coded in FORTRAN 90 like the rest of the algorithm. They perform the basic conjugate gradient steps in NIMROD's block decomposed vector\_type structures, and the matrix\_type storage arrays have been arranged to optimized matrix-vector multiplication.

#### D.1 2D matrices

The iter\_cg\_f90 and iter\_cg\_comp modules contain the routines needed to solve symmetricpositive-definite and Hermitian-positive-definite systems, respectively. The iter\_cg module holds interface blocks to give common names and the real and complex routines. The rest of the iter\_cg.f file has external subroutines that address solver-specific block-border communication operations.

Within the long iter\_cg\_f90.f and iter\_cg\_comp.f files are separate modules for routines for different preconditioning schemes, a module for managing partial factorization(iter\_ $*$ \_fac), and a module for managing routines that solve a system(iter\_cg\_ $*$ ). The basic cg steps are performed by iter\_solve\_\*, and may be compared with textbook descriptions of cg, once one understands NIMROD's vector\_type manipulation.

Although normal seam communication is used during matrix\_vector multiplication, there are also solver-specific block communication operations. The partial factorization routines for preconditioning need matrix elements to be summed across block borders(including off-diagonal elements connecting border nodes), unlike matrix\_vector product routines. The iter\_mat\_com routines execute this communication using special functionality in edge\_seg\_network for the off-diagonal elements. After the partial factors are found and stored in the matrix\_factor\_type structure, border elements of the matric storage are restored to their original values by iter\_mat\_rest.

#### D. MATRIX SOLUTION 47

Other seam-related oddities are the averaging factors for border elements. The scalar product of two vector\_type is computed by iter\_dot. The routine is simple, but it has to account for redundant storage of coefficients along block borders, hence ave\_factor. In the preconditioning step, the solve of  $Az = r$  where A is an approximate A and r is the residual, results from block-based partial-factors(the "direct", "bl\_ilu\_\*", and "bl\_diag\*" choices) are averaged at block borders. However, simply multiplying border z-value by ave\_factor and seaming after preconditioning destroys the symmetry of the operation(and convergence). Instead, we symmetrize the averaging by multiply border elements of r by ave\_factor\_pre( $\sim \sqrt{\text{ave\_factor}}$ ), inverting A, then multiply z by ave\_factor\_pre before summing.

Each preconditioner has its own set of routines and factor storage, except for the global and block line-Jacobi algorithms which share 1D matrix routines. The block-direct option uses Lapack library routines. The block-incomplete factorization options are complicated but effective for mid-range condition numbers(arising roughly when  $\Delta t_{explicit-limit} \ll \Delta t \ll \tau_A$ ). Neither of these two schemes has been updated to function with higher-order node data. The block and global line-Jacobi schemes use 1D solves of couplings along logical directions, and the latter has its own parallel communication(see D). There is also diagonal preconditioning, which inverts local direction vector couplings only. This simple scheme is the only one has functions in both rblocks and tblocks. Computations with both block types and solver  $\neq$ 'diagonal' will use the specified solver in rblocks and 'diagonal' in tblocks.

NIMROD grids may have periodic rblocks, degenerate points in rblocks, and cell-interior data may or may not be eliminated. These idiosyncracies have little effect on the basic cg steps, but they complicate the preconditioning operations. They also make coupling to external library solver packages somewhat challenging.

#### D.2 3D matrices

The conjugate gradient solver for 3D systems is mathematically similar to the 2D solvers. Computationally, it is quite different. The Fourier representation leads to matrices that are dense in n-index when  $\phi$ -dependencies appear in the lhs of an equation. Storage requirements for such a matrix would have to grow as the number of Fourier components is increased, even with parallel decomposition. Achieving parallel scaling would be very challenging.

To avoid these issues, we use a 'matrix-free' approach, where the matrix-vector products needed for cg iteration are formed directly from rhs-type finite element computation. For example, were the resistivity in our form if Faraday's law on p.? a function of  $\phi$ , it would generate off-diagonal in  $n$  contributions:

$$
\sum_{j\ln} B_{j\ln} \int \int \int dR dZ d\phi \frac{\eta(R, Z, \phi)}{\mu_0} \nabla \times (\bar{\alpha}_{j'l'} e^{-in'\phi}) \cdot \nabla \times (\bar{\alpha}_{jl} e^{in\phi}) \tag{II.13}
$$

which may be nonzero for all  $n'$ .

We can switch the summation and integration orders to arrive at

$$
\int \int \int dR dZ d\phi \nabla \times (\bar{\alpha}_{j'l'} e^{-in'\phi}) \cdot \frac{\eta(R, Z, \phi)}{\mu_0} [\sum_{jln} B_{jln} \nabla \times (\bar{\alpha}_{jl} e^{in\phi})]
$$
(II.14)

Identifying the term in brackets as  $\mu_0 J(R, Z, \phi)$ , the curl of the interpolated and FFT'ed **B**, shows how the product can be found as a rhs computation. The  $B_{i l n}$  data are coefficients of the operand, but when they are associated with finite-element structures, calls to generic\_all\_eval and math\_curl create  $\mu_0J_n$ . Thus, instead of calling an explicit matrixvector product routine, iter\_3d\_solve calls get\_rhs in finite element, passing a dot-product integrand name. This integrand routine uses the coefficients of the operand in finite-element interpolations.

The scheme uses 2D matrix structures to generate partial factors for preconditioning that do not address  $n \to n'$  coupling. It also accepts a separate 2D matrix structure to avoid repetition of diagonal in n operations in the dot-integrand; the product is then the sum of the finite element result and a 2D-matrix-vector multiplication. Further, iter\_3d\_cg solves systems for changes in fields directly. The solution field at the beginning of the time split is passed into iter\_3d\_cg\_solve to scale norms appropriately for the stop condition.

### E Start-up Routines

Development of the physics model often requires new \*block\_type and matrix storage. [The storage modules and structure types are described in Sec. B.] Allocation and initialization of storage are primary tasks of the start-up routines located in file nimrod\_init.f. Adding new variables and matrices is usually a straightforward task of identifying an existing similar data structure and copying and modifying calls to allocation routines.

The variable\_alloc routine creates quadrature-point storage with calls to rblock\_qp\_alloc and tblock\_qp\_alloc. There are also lagr\_quad\_alloc and tri\_linear\_alloc calls to create finite-element structures for nonfundamental fields (like J which is computed from the fundamental B field) and work structures for predicted fields. Finally, variable\_alloc creates vector\_type structures used for diagnostic computations. The quadrature\_save routine allocates and initializes quadrature\_point storage for the steady-state (or 'equilibrium') fields, and it initializes quadrature-point storage for dependent fields.

Additional field initialization information:

- The  $\hat{e}_3$  component of be\_eq structures use the covariant component  $(RB_\phi)$  in toroidal geometry, and the  $\hat{e}_3$  of ja\_eq is the contravariant  $J_{\phi}/R$ . The data is converted to cylindrical components after evaluating at quadrature point locations. The cylindrical components are saved in their respective qp structures.
- Initialization routines have conditional statements that determine what storage is created for different physics model options.

#### F. UTILITIES 49

- The pointer\_init routine links the vector\_type and finite element structures via pointer assignment. New fields will need to be added to this list too.
- The boundary\_vals\_init routine enforces the homogeneous Dirichlet boundary conditions on the initial state. Selected calls can be commented out if inhomogeneous conditions are appropriate.

The matrix\_init routine allocates matrix and preconditionerstorage structures. Operations common to all matrix allocations are coded in the \*\_matrix\_init\_alloc, iter\_fac\_alloc, and \*\_matrix\_fac\_degen subroutines. Any new structure allocations can be coded by copying and modifying existing allocations.

## F Utilities

The utilities.f file has subroutines for operations that are not encompassed by finite \_element and normal vector\_type operations. The new\_dt and ave\_field\_check subroutines are particularly important, though not elegantly coded, subroutines. Teh new\_dt routine computes the rate of flow through mesh cells to determine if advection should limit the time step. Velocity vectors are averaged over all nodes in an element, and rates of advection are found from  $|\mathbf{v} \cdot \mathbf{x}_i/|\mathbf{x}_i|^2|$  in each cell, where  $\mathbf{x}_i$  is a vector displacement across the cell in the i-th logical coordinate direction. A similar computation is performed for electron flow when the two-fluid model is used.

The ave\_field\_check routine is an important part of our semi-implicit advance. The 'linear' terms in the operators use the steady-state fields and the  $n = 0$  part of the solution. The coefficient for the isotropic part of the operator is based on the maximum difference between total pressures and the  $\text{steady}$ -plus\_n=0 pressures, over the  $\phi$ -direction. Thus, both the 'linear' and 'nonlinear' parts of the semi-implicit operator change in time. However, computing matrix elements and finding partial factors fro preconditioning are computationally intensive operations. To avoid calling these operations during every time step, we determine how much the fields have changed sicne the last matrix update, and we compute new matrices when the change exceeds a tolerance (ave\_change\_limit). [Matrices are also recomputed when  $\Delta t$  changes.

The ave\_field\_check subroutine uses the vector\_type pointers to facilitate the test. It also considers the grid-vertex data only, assuming it would not remain fixed while other coefficients change. If the tolerance is exceeded, flags such as b0\_changed in the global module are set to true, and the storage arrays for the  $n = 0$  fields or nonlinear pressures are updated. Parallel communication is required for domain decomposition of the Fourier components (see Sec. C).

Before leaving utilities.f, let's take a quick look at find\_bb. This routine is used to find the toroidally symmetric part of the  $bb$  dyad, which is used for the 2D preconditioner matrix for anisotropic thermal conduction. The computation requires information from all Fourier components, so it cannot occur in a matrix integrand routine. [Moving the jmode loop from matrix\_create to matrix integrands is neither practical nor preferrable.] Thus, bb is created and stored at quadrature point locations, consistent with an integrandtype of computation, but separate from the finite-element hierarchy. The routine uses the mpi\_allreduce command to sum contributions from different Fourier 'layers'.

Routines like find\_bb may become common if we find it necessary to use more 3D linear systems in our advances.

### G Extrap\_mod

The extrap\_mod module holds data and routines for extrapolating solution fields to the new time level, providing the initial guess for an iterative linear system solve. The amount of data saved depends on the extrap\_order input parameter.

Code development rarely requires modification of these routines, except extrap\_init. This routine decides how much storage is required, and it creates an index for locating the data for each advance. Therefore, when adding a new equation, increase the dimension fo extrap\_q, extrap\_nq, and extrap\_int and define the new values in extrap\_init. Again, using existing code for examples is helpful.

## H History Module hist\_mod

The time-dependent data written to XDRAW binary or text files is generated by the routines in hist\_mod. The output from probe\_hist is presently just a collection of coefficients from a single grid vertex. Diagnostics requiring surface or volume integrals (toroidal flux and kinetic energy, for example) use rblock and tblock numerical integration of the integrands coded in the diagnostic\_ints module.

The numerical integration and integrands differ only slightly from those used in forming systems for advancing the solution. First, the cell\_rhs and cell\_crhs vector\_types are allocated with poly\_degree=0. This allocates a single cell-interior basis and no grid or side bases. [The \*block\_get\_rhs routines have flexibility for using different basis functions through a simulation. They 'scatter' to any vector\_type storage provided by the calling routine.] The diagnostic\_ints integrands differ in that there are no  $\bar{\alpha}_{i'l'}e^{-in'\phi}$  test functions. The integrals are over physical densities.

## $I$   $I/O$

Coding new input parameters requires two changes to input.f (in the nimset directory and an addition to parallel.f. The first part of the input module defines variables and default values. A description of the parameters should be provided if other users will have I. I/O  $51$ 

access to the modified code. A new parameter should be defined near related parameters in the file. In addition, the parameter must be added to the appropriate namelist in the read\_namelist subroutine, so that it can be read from a nimrod. in file. The change required in parallel.f is just to add the new parameterto the list in broadcast\_input. This sends the read values from the single processor that reads nimrod.in to all others. Be sure to use another mpi\_bcast or bcase\_str with the same data type as an example.

Changes to dump files are made infrequently to maintain compatibility across code versions to the greatest extent possible. However, data structures are written and read with generic subroutines, which makes it easy to add fields. The overall layout of a dump file is

- 1. global information (dump\_write and dump\_read)
- 2. seams (dump\_write\_seam, dump\_read\_seam)
- 3. rblocks (\*\_write\_rblock, \*\_read\_rblock)
- 4. tblocks (\*\_write\_tblock, \*\_read\_tblock)

Within the rblock and tblock routines are calls to structure-specific subroutines. These calls can be copied and modified to add new fields. [But, don't expect compatibility with other dump files.]

Other dump notes:

- The read routines allocate data structures to appropriate sizes just before a record is read.
- All data is written as 8-byte real to improve portability of the file while using FORTRAN binary I/O.
- Only one processor reads and writes dump files. Data is transferred to other processors via MPI communication coded in parallel\_io.f.
- The NIMROD and NIMSET dump. f files are different to avoid parallel data requirements in NIMSET. Any changes must be made to both files.

## Chapter III

## Parallelization

## A Parallel communication introduction

For the present and forseeable future, 'high-performance' computing implies parallel computing. This fact was readily apparent at the inception of the NIMROD project, so NIMROD has always been developed as a parallel code. The distributed memory paradigm and MPI communication were chosen for portability and efficiency. A well conceived implementation (thanks largely to Steve Plimpton of Sandia) keeps most parallel communication in modular coding, isolated from the physics model coding.

A detailed description of NIMROD's parallel communication is beyond the scope of this tutorial. However, a basic understanding of the domain decomposition is necessary for successful development, and all developers will probably write at least one mpi\_allreduce call at some time.

While the idea of dividing a simulation into multiple processes is intuitive, the independence of the processes is not. When mpirun is used to launch a parallel simulation, it starts multiple processes that execute NIMROD. The first statements in the main program establish communication between the different processes, assign an integer label (node) to each process, and tells each process the total number of processes. From this information and that read from the input and dump files, processes determine what part of the simulation to perform (in parallel\_block\_init). Each process then performs its part of the simulation as if it were performing a serial computation, except when it encounters calls to communicate with other processes. The program itself is responsible for orchestration without an active director.

Before describing the different types of domain decomposition used in NIMROD, lets r eturn to the find\_bb routine in utilities.f for an MPI example. Each process is finding  $\sum \hat{b}_n(R,Z)\hat{b}_n(R,Z)$  for a potentially limited range of *n*-values and grid blocks. What's n

needed in every process is the sum over all *n*-values, i.e.  $\hat{b}\hat{b}$ , for each grid block assigned to a

process. This need is met by calling mpi\_allreduce within grid\_block do loops. Here an array of data is sent by each process, and the MPI library routine sums the data element by element with data from other processes that have difference Fourier components for the same block. The resulting array is returned to all processes that participate in the communication. Then, each process proceeds independently until its next MPI call.

## B Grid block decomposition

The distributed memory aspect of domain decomposition implies that each processor needs direct access to a limited amount of the simulation data. For grid block decomposition, this is just a matter of having each processor choose a subset of the blocks. Within a layer of Fourier components (described in III.C.), the block subsets are disjoint. Decomposition of the data itself is facilitated by the FORTRAN 90 data structures. Each process has an rb and/or tb block\_type array but the sum of the dimensions is the number of elements in its subset of blocks.

Glancing through finite\_element.f, one sees do-loops starting from 1 and ending at nrbl, or starting from  $nrbl+1$  and ending at nbl. Thus, the nrbl and nbl values are the number of rblocks and rblocks+tblocks in a process. In fact, parallel simulations assign new block index labels that are local to each process. The rb(ibl)%id and tb(ibl)%id descriptors can be used to map a processor's local block index (ibl) to the global index (id) defined in nimset. parallel\_block\_init sets up the inverse mapping global2local array that is stored in pardata.[pardata has comment lines defining the function of each of its variables.] The global index limits, nrbl\_total and nbl\_total, are saved in the global module.

Block to block communication between different processesis handled within the edge\_network and edge\_seg\_network subroutines. These routines call parallel\_seam\_comm and related routines instead of the serial edge\_accumulate. In routines performing finite element or linear algebra computations, cross block communication is invoked with one call, regardless of parallel decomposition.

For those interested in greater details of the parallel block communication, the parallel\_seam\_init routine in parallel.f creates new data structures during start-up. These send and recv structures are analogous to seam structures, but the array at the highest level is over processes with which the local process shares block border information.

The parallel\_seam\_comm routine (and its complex version) use MPI 'point to point' communication to exchange information. This meansthat each process issues separate 'send' and 'receive' request to every other process involved in the communication.

The general sequence of steps used in NIMROD for 'point to point' communications is

1. Issue a mpi\_irecv to every process in the exchange, which indicatesreadiness to accept data.

#### C. FOURIER "LAYER" DECOMPOSITION 55

- 2. Issue a mpi\_send to every process involved which sends data from the local process.
- 3. Perform some serial work, like seaming among different blocks of the local process to avoid wasting CPU time while waiting for data to arrive.
- 4. Use mpi\_waitany to verify that expected data from each participating process has arrived. Once verification is complete, the process can continue on to other operations.

Caution: calls to nonblocking communication (mpi\_isend,mpi\_irecv,...) seem to have difficulty with buffers that are part of F90 structures when the mpich implementation is used. The difficulty is overcome by passing the first element, e.g.

$$
\mathtt{CALL}\ \mathtt{mpi\_irecv(recv(irecv)}\text{%data(1)},\ldots)
$$

instead of the entire array,  $\%$ data,...

As a prelude to the next section, block border communication only involves processes assigned to the same Fourier layer. This issue is addressed in the block2proc mapping array. An example statement

#### inode=block2proc(ibl\_global

assigns the node label for the process that owns global block number ibl\_global - for the same layer as the local process - to the variable inode.

Separating processes by some condition (e.g. same layer) is an important tool for NIM-ROD due to the two distinct types of decomposition. Process groups are established by the mpi\_comm\_split routine. There are two in parallel\_block\_init. One creates a communication tag grouping all processes in a layer, comm\_layer, and the other creates a tag grouping all processes with the same subset of blocks, but different layers, comm\_mode. These tags are particularly useful for collective communication within the groups of processes. The find\_bb mpi\_allreduce was one example. Others appear after scalar products of vectors in 2D iterative solves: different layers solve different systems simultaneously. The sum across blocks involves processes in the same layer only, hence calls to mpi\_allreduce with the comm\_layer tag. Where all processes are involved, or where 'point to point' communication (which references the default node index) is used, the mpi\_comm\_world tag appears.

## C Fourier "layer" decomposition

By this point it's probably evident that Fourier components are also separated into disjoint subsets, called layers. The motivation is that a large part of the NIMROD algorithm involves no interaction among different Fourier components, As envisioned until recently, the matrices would always be 2D, and Fourier component interaction would occur in explicit pseudospectral operations only. The new 3D linear systems preserve layer decomposition by avoiding explicit computation of matrix elements that are not diagonal in Fourier index.

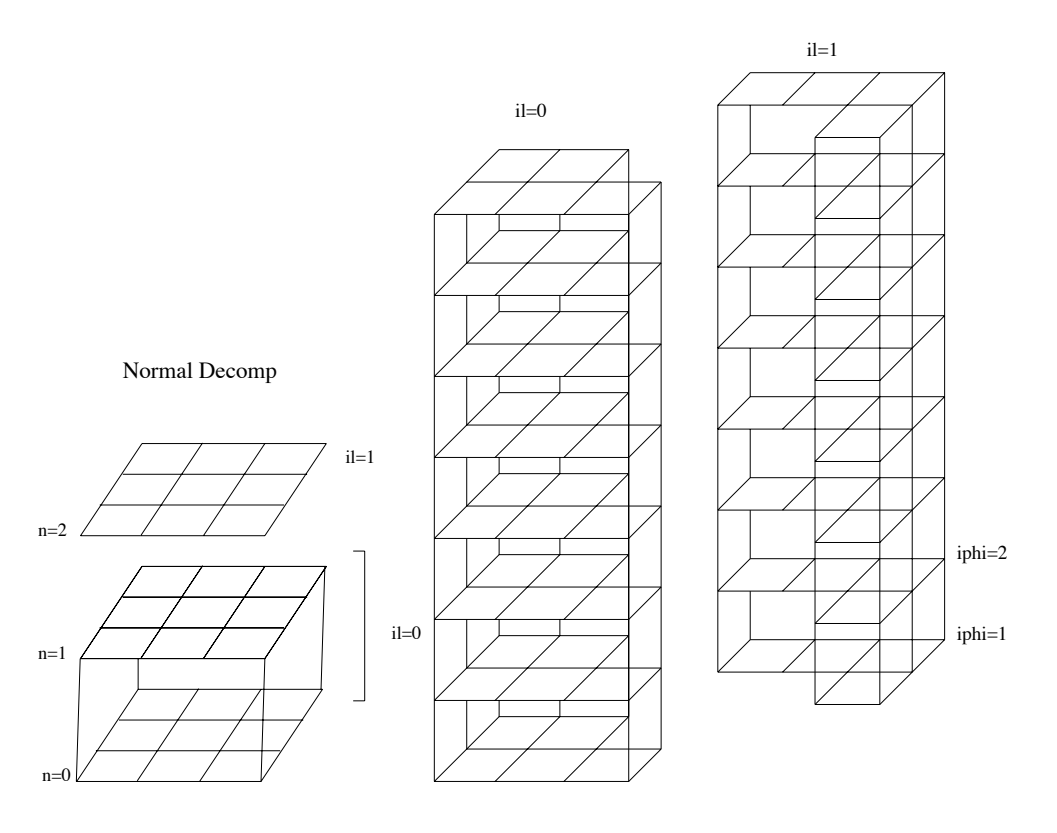

Configuration-space Decomp.

Figure III.1: Normal Decomp: nmodes=2 on il=0 and nmodes=1 on il=1, nf=mx×my=9 Config-space Decomp:  $nphi = 2<sup>lphi</sup> = 8$ , mpseudo=5 on il=0 and mpseudo=4 on il=1 Parameters are mx=my=3, nlayer=2, lphi=3

Apart from the basic mpi\_allreduce exchanges, communication among layers is required to multiply functions of toroidal angle (see B.1). Furthermore, the decomposition of the domain is changed before an "inverse" FFT (going from Fourier coefficients to values at toroidal positions ) and after a "forward" FFT. The scheme lets us use serial FFT routines, and it maintains a balanced workload among the processes, without redundancy.

For illustrative purposes, consider a poorly balanced choice of  $1$ phi= 3,  $0 \le n \le$ nmodes\_total-1 with  $nmodes\_total = 3$ , and  $nlayers = 2$ . (layers must be divisible by nlayers.) Since pseudo-spectral operations are performed on block at a time, we can consider a single-block problem without loss of generality. (see Figure III.1)

Notes:

- The domain swap uses the collective mpi\_alltoallv routine.
- Communication is carried out inside fft\_nim, isolating it from the integrand routines.

#### D. GLOBAL-LINE PRECONDITIONING 57

• calls to fit nim with  $nr = nf$  duplicate the entire block's config-space data on every layer.

## D Global-line preconditioning

That ill-conditional matrices arise at large  $\delta t$  implies global propagation of perturbations within a single time advance. Krylov-space iterative methods require very many iterations to reach convergence in these conditions, unless the precondition step provides global "relaxation". The most effective method we have found for cg on very ill-conditioned matrices is a line-Jacobi approach. We actually invert two approximate matrices and average the result. They are defined by eliminating off-diagonal connections in the logical s-direction for one approximation and by eliminating in the n-direction for the other. Each approximate system  $Az = r$  is solved by inverting 1D matrices,

To achieve global relaxation, lines are extended across block borders. Factoring and solving these systems uses a domain swap, not unlike that used before pseudospectral computations. However, point-to-point communication is called (from parallel\_line\_\* routines) instead of collective communication. (see our 1999 APS poster, "Recent algorithmic ..." on the web site.)

CHAPTER III. PARALLELIZATION

## Bibliography

- [1] N. A. Krall and Trivelpiece. Principles of Plasma Physics. San Francisco Press, 1986.
- [2] G. Strang and G. J. Fix. An analysis of the finite element method. Wesley-Cambridge Press, 1987.
- [3] M. Abramowitz and I. A. Stegun, editors. Handbook of Mathematical Functions. Washington, D. C.: National Bureau of Standards: For sale by the Supt. of Docs., U.S. G.P.O., 1964, 1981.
- [4] D. D. Schnack, D. C. Barnes, Z. Mikić, Douglas S. Harned, and E. J. Caramana. Semiimplicit magnetohydrodynamic calculations. J. Comput. Phys., 70:330–354, 1987.
- [5] K. Lerbinger and J. F. Luciani. A new semi-implicit approach for MHD computation. J. Comput. Phys., 97:444, 1991.
- [6] D. S. Harned and Z. Mikić. Accurate semi-implicit treatment of the Hall effect in MHD computations. J. Comput. Phys., 83:1, 1989.
- [7] R. Lionello, Z. Mikić, and J. A. Linker. *J. Comput. Phys.*,  $152:346, 1999$ .
- [8] B. Marder. A method for incorporating Gauss' law into electromagnetic PIC codes. J. Comput. Phys., 68:48, 1987.
- [9] C. R. Sovinec, A. H. Glasser, T. A. Gianakon, D. C. Barnes, R. A. Nebel, S. E. Kruger, D. D. Schnack, S. J. Plimpton, A. Tarditi, M. S. Chu, and the NIMROD Team. Nonlinear magnetohydrodynamics simulation using high-order finite elements. J. Comput. *Phys.*,  $195:355-386$ ,  $2004$ .
- [10] C. Redwine. *Upgrading to Fortran 90*. Springer, 1995.